# UNIVERSIDAD DE SONORA

# DIVISION DE CIENCIAS EXACTAS Y ´ **NATURALES**

# DEPARTAMENTO DE FÍSICA

Análisis Fotométrico y Estadístico de Supernovas tipo Ia en Galaxias Cercanas

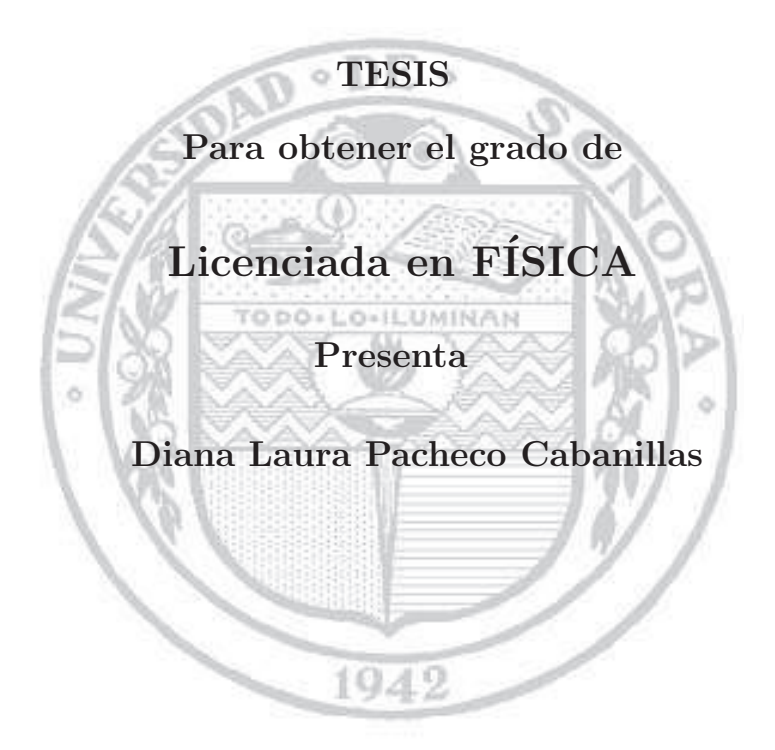

# **Universidad de Sonora**

Repositorio Institucional UNISON

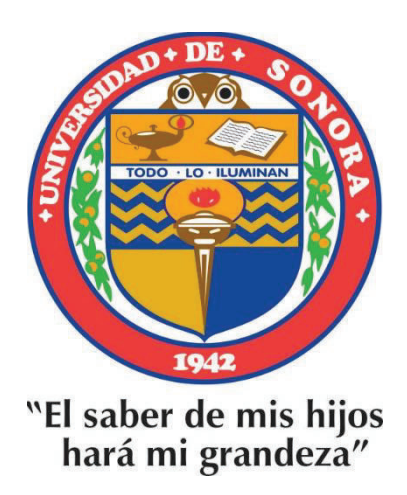

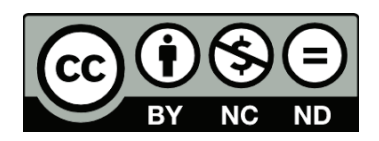

Excepto si se señala otra cosa, la licencia del ítem se describe como openAccess

## Agradecimientos

Quiero agradecer primeramente a Dios por ayudarme, sustentarme, darme las fuerzas en todo momento para continuar y permitirme llegar hasta aquí. Agradezco a mi mamá, Rosa Cabanillas, por su apoyo, por entenderme y nunca presionarme a hacer las cosas, sino comprenderme en todo. A mi asesora de tesis, Ramona Nuñez, por toda su ayuda, sus explicaciones, sus correcciones y su disponibilidad para contestar siempre todas mis preguntas. A Pablo Loera, por apoyarme desde el principio, por ofrecerme hacer la tesis, por los libros prestados, sus palabras de ´animo y hacerme siempre reir. A mis sinodales Carlos Calc´aneo y Lorenzo Olguin, por tomarse el tiempo para leer este trabajo y por sus valiosas correcciones. Al observatorio Carl Sagan por proporcionar los datos necesarios para la realizacin de esta tesis, de igual forma a la Secretara de Educacin Pblica porque por medio del programa para el desarrollo profesional docente (PRODEP) se me otorgó una beca para la tesis. Finalmente agradezco de manera muy especial a mi novio, Mario Montoya, porque su ayuda fue esencial tanto en el transcurso de mi carrera, como en la realizacion de la tesis. Gracias Mario por tus incontables asesorias y explicaciones, por tu apoyo incondicional, tu paciencia, por ayudarme incluso hasta el último momento, por siempre estar ah´ı y por hacer lo que estuviera a tu alcance para que yo estuviera tranquila y en paz en mis momentos de mayor preocupación.

# Índice general

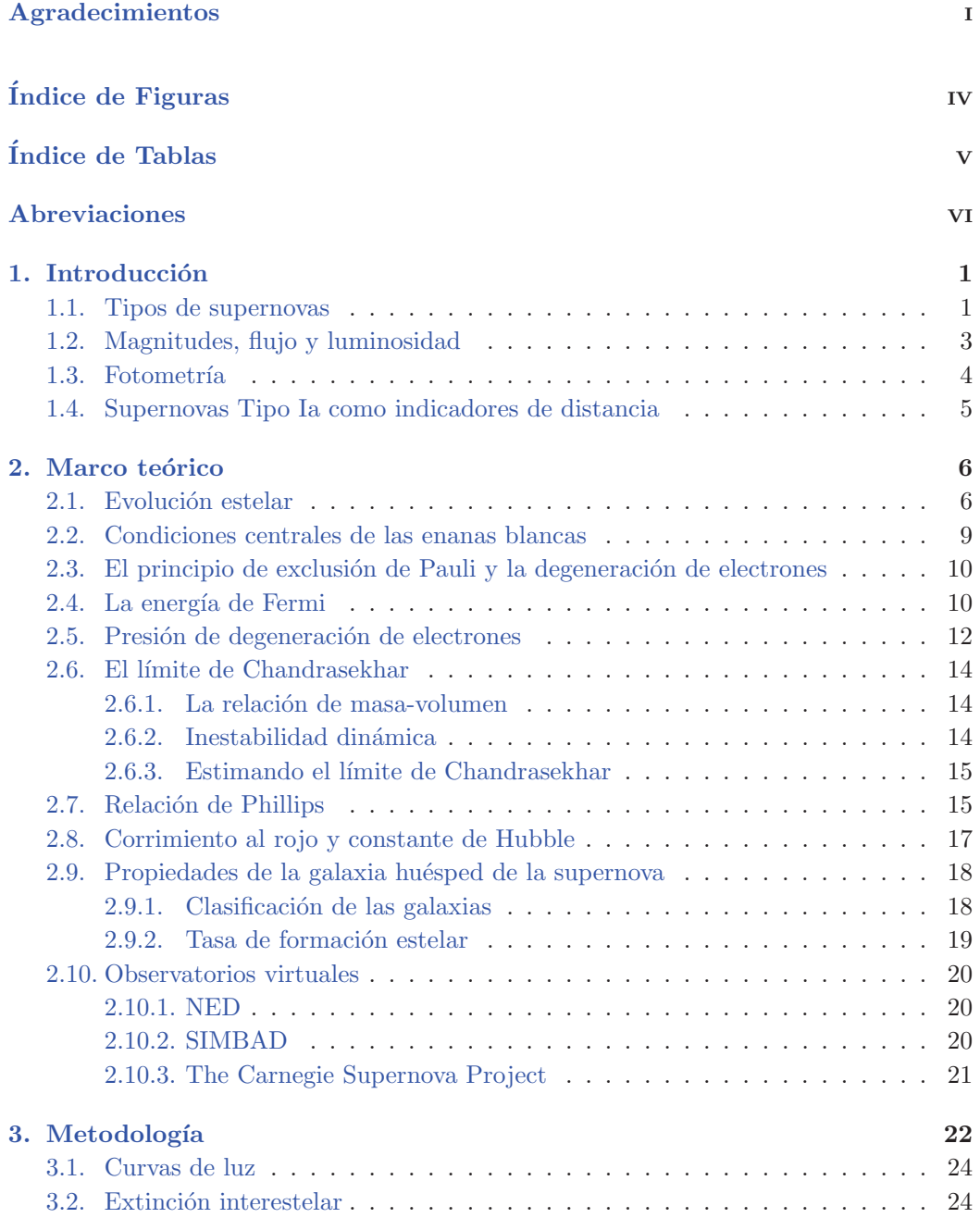

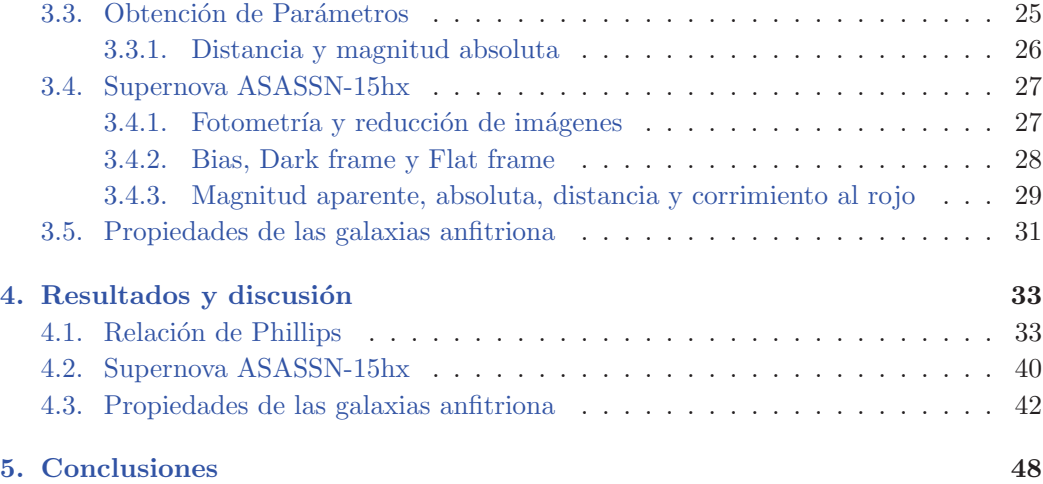

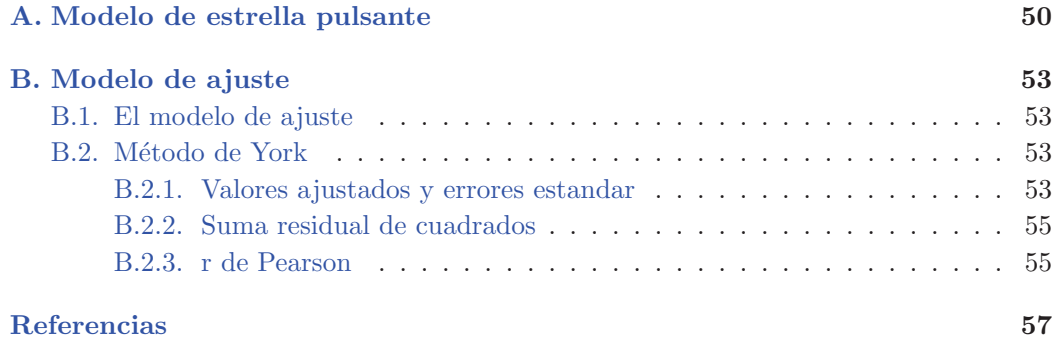

# Índice de figuras

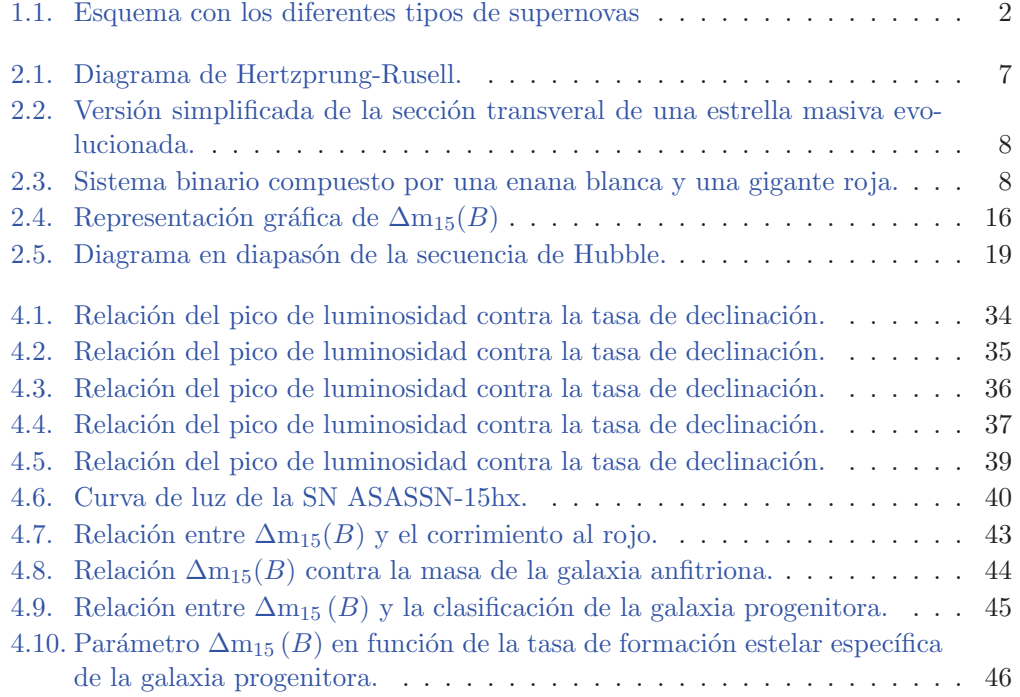

# Índice de tablas

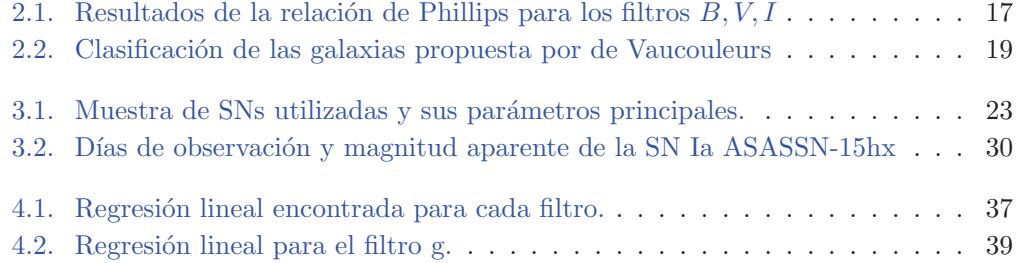

# Abreviaciones

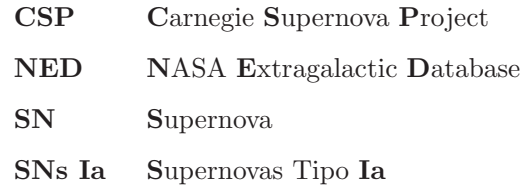

## Capítulo 1

# Introducción

Las supernovas son fenómenos astronómicos que marcan el final violento de una estrella. Son explosiones espectaculares que llegan a liberar cantidades enormes de energía. Una supernova (SN) típica pueden liberar hasta  $10^{46}$  J<sup>[4]</sup> de energía en distintas formas. Por sus características, así como por la información que se puede obtener a partir de ellas, son objetos de gran relevancia para diversos temas en astrofísica. A finales del siglo pasado dos grupos de investigadores encontraron evidencias de que el Universo se expande de manera acelerada (Riess et. Al 1998; Perlmutter et al. 1999)<sup>[18] [16]</sup>. Para ello utilizaron como herramientas supernovas tipo Ia (SNs Ia). Esto ha significado uno de los mayores hallazgos cosmológicos, por lo que el estudio de SNs Ia se ha vuelto cada vez más importante.

#### 1.1. Tipos de supernovas

Las supernovas se clasifican de acuerdo a su espectro, la emisión de luz de acuerdo a la frecuencia o longitud de onda, y a su curva de luz, la forma en que varía la intensidad de su luz con respecto al tiempo. Se les conoce como Tipo I aquellas que no presentan líneas de hidrógeno en su espectro, son Tipo II en caso contrario. A su vez, las de Tipo I se clasifican en Tipo Ia si tienen en su espectro una fuerte línea de Si II a 615 nm, y son Tipo Ib y Tipo Ic si presentan o no líneas de helio, respectivamente. En todos los casos las observaciones son realizadas en el máximo de la curva de luz, o cerca del mismo. Por otra parte, las SNs Tipo I presentan máximos agudos en su curva de luz, son m´as luminosas, y desvanecen lentamente, mientras que las SNs Tipo II tienen un menor pico, son menos luminosas, y se debilitan más pronunciadamente. Las SNs Tipo II se subdividen en Tipo II-P, que presentan una meseta en su curva de luz, y las Tipo II-L que tienen un decrecimiento lineal. Un esquema de los diferentes tipos de SNs se presenta en la figura 1.1

Las observaciones muestran una clara diferencia entre las SNs Ia y el resto. Por una parte, las SNs Ia se han observado en todo tipo de galaxias, aun en las elípticas donde existe muy poca formación de estrellas. Las tipo Ib y Ic solo se ven en galaxias espirales, cerca de sitios que tienen formación estelar reciente, mientras que las tipo II se observan en regiones con muchas estrellas jóvenes brillantes. La razón de la discrepancia se debe a sus progenitores. Se piensa que una supernova tipo Ia es resultado de una enana blanca que interactúa en un sistema binario con otra estrella de tamaño regular, mientras que las demás son el resultado del colapso del núcleo de una estrella masiva, es decir, una estrella aproximadamente mayor a 8 massas solares (aunque las más comunes tienen entre 20 y 30 masas solares).

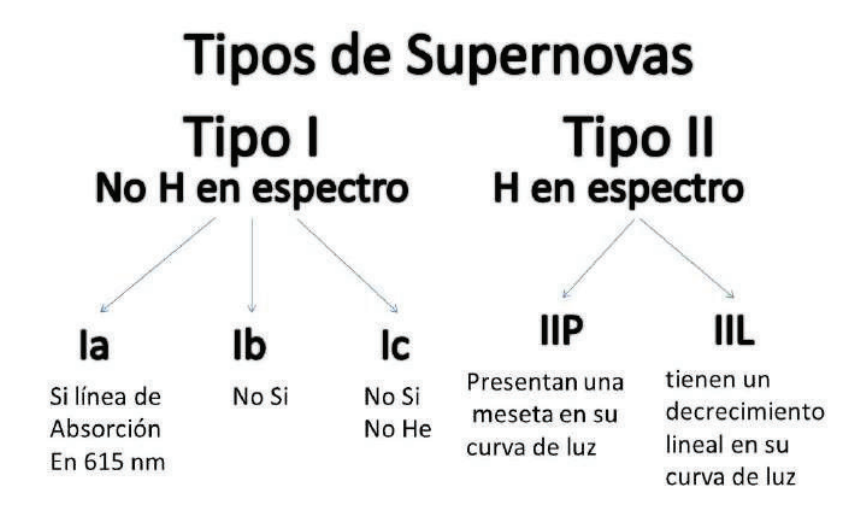

Figura 1.1: Esquema con los diferentes tipos de supernovas

## 1.2. Magnitudes, flujo y luminosidad

El inventor de una escala numérica para describir qué tan brillante parecía ser cada estrella en el cielo fue el astrónomo griego Hiparco de Nicea. Asignó una magnitud aparente  $m = 1$  a la estrella más brillante y  $m = 6$  a la menos visible a simple vista. Desde entonces, esta escala ha sido extendida y modificada. En el siglo XIX se propuso la teoría de que el ojo humano responde a la diferencia en los logaritmos del brillo de dos objetos. Esto lleva a que una diferencia de 5 magnitudes corresponda a un factor de 100 en su brillo, por lo que la diferencia de 1 en magnitud corresponde a una relación de brillo  $100^{1/5} \simeq 2.5$ . Así que una estrella de magnitud 1 es 2.5 veces más brillante que una de magnitud 2.

El brillo de una estrella se mide en términos del flujo de radiación recibido,  $F$ . Este es la cantidad total de energía de la luz en todas las longitudes de onda que atraviesan una unidad de área perpendicular a la dirección de la luz, por unidad de tiempo. Si se considera únicamente la radiación de adentro hacia afuera de una superficie que emite isotrópicamente, la luminosidad monocromática (energía emitida por segundo), L, se obtendría integrando el flujo emitido,  $f_m$ , en toda el área de la fuente que emite. Para el caso de una fuente esférica de radio R, la superficie de la fuente es  $4\pi R^2$ , por lo que la luminosidad se reduce a:

$$
L = f_m 4\pi R^2 \tag{1.1}
$$

El flujo monocromático recibido se obtiene tomando el cociente entre  $L$ , y el área de una esfera hipotética centrada en la fuente, cuyo radio corresponde a su distancia al observador, d:

$$
F = \frac{L}{4\pi d^2} \tag{1.2}
$$

La ecuación  $(1.1)$  se conoce como la ley del cuadrado inverso para la luz, la cual implica que la intensidad de una fuente de luz puntual disminuye el cuadrado de la distancia que recorre con respecto a la fuente de luz.

Usando la ley del cuadrado inverso y considerando que una diferencia de 5 magnitudes entre las magnitudes aparentes de dos estrellas corresponde a que la magnitud de la estrella más pequeña es 100 veces más brillante que la de magnitud más grande, se puede especificar la relación del flujo entre dos estrellas como:

$$
\frac{F_2}{F_1} = 100^{(m_1 - m_2)/5} \tag{1.3}
$$

tomando el logaritmo de ambos lados se obtiene la forma alternativa:

$$
m_1 - m_2 = -2.5 \log_{10} \left(\frac{F_1}{F_2}\right) \tag{1.4}
$$

con esto los astr´onomos pueden asignar una magnitud absoluta M a cada estrella, es decir, la magnitud aparente que tendr´ıa si se encontrara a una distancia de 10 parsecs en un espacio completamente vacío. La conexión entre la magnitud absoluta de una estrella y su distancia toma la siguiente forma:

$$
m - M = 5\log_{10}(d) - 5\tag{1.5}
$$

donde la cantidad  $m - M$  es lo que se conoce como módulo de distancia.

#### 1.3. Fotometría

Una de las técnicas más útiles para estudiar objetos astronómicos es la fotometría, la cual mide el brillo (la magnitud) de los cuerpos luminosos. Existen distintos m´etodos para lograrlo, el más utilizado actualmente utiliza un dispositivo de carga acoplada, CCD, el cual es capaz de detectar un rango espectral mucho m´as grande que el ojo humano, desde el infrarrojo cercano hasta el ultravioleta. Las estrellas se comportan de manera distinta en cada rango por lo que los astrónomos profesionales utilizan filtros que solo permiten que la luz pase en cierto intervalo de longitud de onda. Esto les permite precisar el comportamiento de una estrella en cada color y calibrar una fotometría exacta.

Existen diversos sitemas de filtros pasa-banda que se utilizan para este objetivo. Los filtros UBVRI, conocidos como los filtros Jonhson-Coussin, son de los más utilizados. Las siglas corresponden al color de los filtros y la luz estelar que filtran: Ultraviolet

(ultravioleta, banda  $U$ ), Blue (azul, banda  $B$ ), Visual (verde, banda  $V$ ), Red (rojo, banda  $R$ ) e Infrared (Infrarrojo, banda I). Otros filtros también muy utilizados son los SDSS (sloan digital sky survey). Estos son: u (ultravioleta),  $q$  (verde),  $r$  (rojo), i (infrarrojo cercano) y z (infrarrojo). De igual forma se presentan los filtros  $u'g'r'i'z'$ . En los primeros se encuentran las mediciones utilizando el telescopio SDSS 2.5 m, mientras que en los segundos las mediciones fotom´etricas utilizando el USNO 1.0 m. Dependiendo de los instrumentos con los cuales se trabaje y del objeto que se quiera observar es que se utilizan los distintos filtros.

#### 1.4. Supernovas Tipo Ia como indicadores de distancia

Se han propuesto diferentes maneras de calcular distancias a objetos astronómicos, una en particular utiliza SNs Ia. Debido a que el mecanismo de su formación es el mismo, las magnitudes absolutas m´aximas son aproximadamente iguales. En el caso de los filtros  $B$ y V sus valores son $\langle M_B \rangle \approx \langle M_V \rangle \approx -19.3\ \pm 0.003.$  Si se determina el máximo de luminosidad y se conoce la magnitud aparente por medio de la fotometría, se puede determinar la distancia utilizando la ecuación  $(1.3)$ . Uno de los astrónomos que ha trabajado esto es M.M Phillips, quien encontró una correlación inversa entre el brillo máximo de la SN Ia y la tasa de declinación de su curva de luz en el filtro  $B$  (Phillips  $1993$ <sup>[17]</sup>. Uno de los objetivos principales de este trabajo será encontrar la relación de Phillips utilizando una muestra diferente de supernovas. Por otra parte, encontrando una relación entre el pico de luminosidad máxima y la tasa de declinación en el filtro g, se pretende encontrar la distancia de una SN Ia a la cual no se le han reportado sus parámetros.

## Capítulo 2

# Marco teórico

### 2.1. Evolución estelar

Las estrellas son objetos muy masivos compuestos de plasma que constantemente están evolucionando. Las estrellas tienen un ciclo de vida característico. Inician sus vidas en lo que se conoce como el medio interestelar; un ambiente enorme y complejo de gas y polvo que existe entre las estrellas. Para protoestrellas arriba de  $0.072 \, \text{M}_{\odot}$ <sup>[4]</sup> la temperatura central se eleva rápidamente. Al comenzar sus procesos de fusión alcanzan una mayor luminosidad y, dependiendo de la estrella, evoluciona de distintas maneras. El diagrama Hertzsprung-Russell (H-R), mostrado en la figura  $2.1^{[8]}$ , representa una relación entre la temperatura de la estrella y su luminosidad, lo cual permite comprender mejor esta evolución.

La secuencia principal es donde la mayoría de las estrellas pasan casi toda su vida. Las estrellas gigantes tienen una vida rápida y pasan un tiempo relativamente corto en la secuencia principal, aproximadamente 10 millones de años o menos, tiempo en el cual el hidrógeno es convertido en helio. Cuando termina la fusión de hidrógeno, el núcleo de helio se contrae, provocando que la luminosidad de la estrella aumente, al igual que su temperatura. Esto permite la fusión del helio, creándose un núcleo de carbono. Las capas externas de la estrella se expanden, convirtiéndose en una gigante roja. El helio es fusionado hasta dejar un núcleo de carbono-oxígeno, el cual sigue contrayéndose. La fusión continúa hasta convertirse en un núcleo de silicio, para finalmente pasar a uno de hierro.

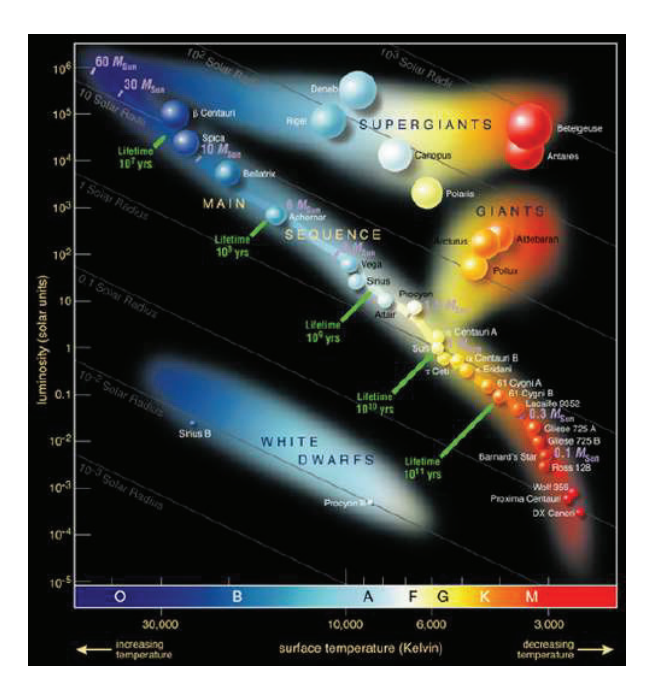

FIGURA 2.1: Diagrama de Hertzprung-Rusell. El eje vertical es una medida de la energía que libera la estrella, mientras que el eje horizontal muestra la tempeatura superficial a la que se encuentra.

Suponiendo que cada secuencia de reacción alcanza el equilibrio, se desarrolla una estructura de diferentes capas dentro de la estrella, la cual se muestra en la figura  $2.2^{[11]}$ . Al llegar al núcleo de hierro, la energía de la estrella no es suficiente para fusionarlo. El balance entre la presión generada en el núcleo por la fusión y la fuerza de las capas superiores que tienden a caer al núcleo es lo que mantiene la estrella estable. Cuando el núcleo deja de producir energía se vuelve inestable. Al terminar la fusión, la estrella colapsa y se crea una supernova. Esto es lo que sucede para las supernovas Tipo II, Tipo Ib y Tipo Ic. La teoría más aceptada para explicar por qué las dos últimas no contienen líneas de hidrógeno, es que el viento estelar se ha llevado las capas externas de este elemento antes de que se produzca la supernova.[12] Las SNs Ia son el resultado de dos estrellas de tamaño regular que interactúan entre sí en un sistema binario. La estrella más grande evoluciona más rápido, hasta convertirse en una gigante roja. La gigante envuelve a la otra estrella con el material que expulsa y finalmente se convierte en una enana blanca; una estrella con aproximadamente la masa del Sol en un tamaño similar al de la Tierra. Al pasar el tiempo, la segunda estrella también evolucionará para convertirse en una gigante roja.

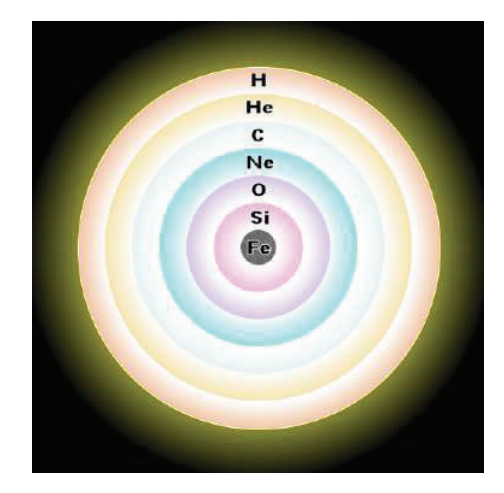

FIGURA 2.2: Versión simplificada de la sección transveral de una estrella masiva evolucionada.

La fuerza gravitacional hará que algo del hidrógeno caiga en la superficie de la enana blanca, tal como se muestra en la figura 2.3[21] . Si el ritmo con el cual sucede esto es el adecuado la enana blanca alcanzará el límite de aproximadamente 1.44  $M_{\odot}$ , conocido como límite de Chandrasekhar, provocando que se dé el colapso.<sup>[12]</sup> La temperatura es tan alta que calienta el carbono en su núcleo, desencadenando una cantidad muy grande de energía que hace explotar la enana blanca. Al estallar, se quema todo el carbono en cuestión de segundos. En las capas exteriores el hidrógeno es tan poco que se ioniza muy rápido, lo cual hace que en el espectro no aparezca. La energía libera una onda de choque que destruye toda la estrella, liberando la masa a una velocidad de 10,000 km/s. La energ´ıa hace que aumente considerablemente la luminosidad del objeto, llegando incluso a alcanzar la luminosidad de su galaxia entera.[4]

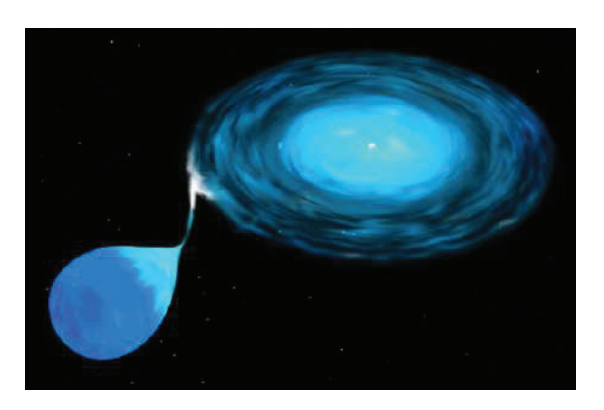

Figura 2.3: Sistema binario compuesto por una enana blanca y una gigante roja. Si la enana blanca se aproxima al límite de Chandrasekhar, se dará el colapso, creando una SN Ia.

## 2.2. Condiciones centrales de las enanas blancas

Es instructivo estimar las condiciones del centro de una enana blanca de masa  $M_{eb}$ y radio  $R_{eb}$ . Se considera a la enana blanca como un fluido esférico, cuasiestático y compuesto por una gas ideal de Fermi-Dirac. Las fuerzas que actúan sobre ella son la de la gravedad, que atrae el gas hacia el centro de masa y la del diferencial de presión que actúa en sentido contrario para expandir el sistema, las cuales mantienen un equilibrio hidrostático.

La expresión que describe el equilibrio hidrostático se deriva considerando un cilindro de masa  $dm$  cuya base está localizada a una distancia  $r$  del centro de la estrella esférica. Se asume que las únicas fuerzas que actúan sobre él son la gravedad y la presión,  $P$ , la cual siempre es normal a la superficie y puede variar con la distancia del centro de la estrella. La ecuación toma la forma:

$$
\frac{dP}{dr} = -\frac{GM_{eb}\rho}{r^2} = -G\frac{\left(\frac{4}{3}\pi r^3\rho\right)\rho}{r^2} = -\frac{4}{3}\pi G\rho^2 r\tag{2.1}
$$

donde  $\rho$  es la densidad.

Para obtener la presión en función de r, se integra utilizando la condición de frontera  $P = 0$  en  $r = R_{eb}$ . Se hace la suposición de que la densidad es constante, lo cual, aunque no es realista, da una aproximación de lo que sucede:

$$
P(r) = \frac{2}{3}\pi G\rho^2 (R_{eb}^2 - r^2)
$$
\n(2.2)

Ya que la presión es más grande en el centro de la enana blanca que en la superficie, la presión resultante es positiva. Tomando  $r = 0$  se tiene la aproximación a la presión central.

$$
P_c \approx \frac{2}{3}\pi G\rho^2 R_{eb}^2\tag{2.3}
$$

La enana blanca más cercana a la Tierra es Sirio B. La masa de esta estrella es  $1.053M_{\odot}$ , contenida en un radio de solo  $5.5 \times 10^6 m$ , por lo que su densidad promedio es  $3.0 \times$  $10^9 K g m^{-3}$ . Utilizando estos valores se estima la presión central:

$$
P_c \approx 3.8 \times 10^{22} \; Nm^{-2}
$$

Para explicar por qué la enana blanca puede mantenerse a pesar de la implacable fuerza de gravedad es necesario aplicar la idea del principio de exclusión de Pauli a los electrones, la energía de Fermi, así como la presión de degeneración de electrones.

## 2.3. El principio de exclusión de Pauli y la degeneración de electrones

Todo sistema está constituido por estados cuánticos, definidos por un conjunto de números cuánticos. Si el sistema es un gas de fermiones (electrones o neutrones), el Principio de exclusión de Pauli indica que solo habrá un fermión en cada estado cuántico.

Cuando a un gas de fermiones se le quita energía y su temperatura decrece, una gran fracción de partículas va a los niveles de energía más bajos. Por el principio de exclusión de Pauli los fermiones llenarán los estados vacíos disponibles, comenzando por el estado base. A temperatura cero, todos los niveles bajos estarán ocupados y ninguno de los estados de energía altos. A tal gas de fermiones se le conoce como completamente degenerado.

#### 2.4. La energía de Fermi

La máxima energía $\langle \varepsilon_f \rangle$ de un electrón en un gas completamente degenerado se conoce como energía de Fermi. Para determinar esta energía límite se pensará en una caja de longitud L, y se tomar´a a los electrones como ondas estacionarias en la caja. Se tiene que su longitud de onda es:

$$
\lambda_i = \frac{2L}{N_i}
$$

con  $i = 1, 2, 3$  que corresponden a las dimensiones y  $N_i$  son números cuánticos enteros asociados a cada dimensión. Aplicando el principio de de Broglie, los momentos asociados a estas longitudes de onda son:

$$
p_i = \frac{hN_i}{2L}.
$$

Ya que las velocidades a las que ocurren estos fenómenos no son relativistas, se puede tomar la energía cinética total de la partícula como

$$
\varepsilon = \frac{p^2}{2m} \tag{2.4}
$$

donde  $p^2 = p_x^2 + p_y^2 + p_z^2$ . Con lo cual

$$
\varepsilon = \frac{h^2 N^2}{8mL^2} \tag{2.5}
$$

donde  $N = N_x^2 + N_y^2 + N_z^2$ , análogo a la "distancia" al origen en el "N-espacio" al punto  $(N_x, N_y, N_z)$ . El número total de electrones corresponde al total de números cuánticos pero dos veces, ya que los electrones tienen spin 1/2. As´ı, cada coordenada entera en el N-espacio corresponde al estado cuántico de dos electrones. Con una muestra lo suficientemente larga de electrones, se puede considerar que ocupan cada coordenada entera a un radio N, pero solo en el octante positivo del N-espacio. Por lo tanto, el n´umero total de electrones será:

$$
N_e = 2\left(\frac{1}{8}\right)\left(\frac{4}{3}\pi N^3\right) \tag{2.6}
$$

con lo cual

$$
N = \left(\frac{3N_e}{\pi}\right)^{1/3} \tag{2.7}
$$

sustituyendo y simplificando

$$
\varepsilon_f = \frac{\hbar^2}{2m} \left(3\pi^2 n\right)^{2/3} \tag{2.8}
$$

donde  $m$  es la masa del electrón y  $n \equiv N_e/L^3$  el número de electrones por unidad de volumen.

Se puede expresar el número de electrones por unidad de volumen en términos generales. Para ello se divide la densidad de la estrella entre la masa atómica del hidrógeno, lo cual da como resultado el número de átomos de hidrógeno. Ya que las enanas blancas están compuestas generalmente por Carbono (consider´andola exclusivamente compuesta de electrones), se debe multiplicar el nominador por el n´umero de electrones (o protones) que tiene el carbono y el denominador por la masa atómica. Para ionización completa se tiene

$$
n_e = \left(\frac{Z}{A}\right) \frac{\rho}{m_H} \tag{2.9}
$$

donde  $Z$  y  $A$  son el número de protones y la masa atómica del elemento, respectivamente,

en el núcleo de una enana blanca, y  $m_H$  la masa del átomo de hidrógeno (adoptada como la masa representativa del protón y el neutrón).

#### 2.5. Presión de degeneración de electrones

Se estimará ahora la presión de los electrones degenerados, utilizando el principio de exclusión de Pauli y el principio de incertidumbre de Heisenberg. De este último se tiene:

$$
\Delta x \Delta p_x \approx \hbar
$$

lo cual requiere que el electrón confinado a un pequeño volumen del espacio tenga una alta incertidumbre en su momento.

Asumiendo que los electrones tienen el mismo momento  $p$  (lo cual, aunque no ocurre en la naturaleza, sirve como una una aproximación ) se tiene:

$$
P \approx \frac{1}{3} n_e p v \tag{2.10}
$$

con  $n_e$  la densidad total de electrones, p el momento y v la velocidad.

En un gas de electrones completamente degenerado, los electrones están empaquetados tan cerca como les es posible, para una densidad uniforme  $n_e$  la separación entre los electrones vecinos es de  $n_e^{-1/3}$ . Para satisfacer el principio de exclusión de Pauli, la incertidumbre en la posición no puede ser mayor que su separación física. Identificando  $\Delta x \approx n_e^{-1/3}$  para el caso límite de degeneración completa, se utiliza la incertidumbre de Heisenberg para estimar el momento de un electrón. En una dirección se tiene:

$$
p_x \approx \Delta p_x \approx \frac{\hbar}{\Delta x} \approx \hbar n_e^{1/3} \ . \tag{2.11}
$$

Los electrones se mueven en las tres dimensiones del gas y, por el principio de equipartición de la energía, existe la misma probabilidad de que se muevan en cada dirección, esto implica:

$$
p_x^2 = p_y^2 = p_z^2
$$

as´ı

$$
p^2 = p_x^2 + p_y^2 + p_z^2 = 3p_x^2
$$

o

$$
p = \sqrt{3}p_x. \tag{2.12}
$$

Usando la ecuación  $(2.9)$  se obtiene:

$$
p \approx \sqrt{3}\hbar \left[ \left( \frac{Z}{A} \right) \frac{\rho}{m_H} \right]^{1/3}.
$$
 (2.13)

Para electrones no relativistas, la velocidad es:

$$
v \approx \frac{\sqrt{3}\hbar}{m_e} \left[ \left( \frac{Z}{A} \right) \frac{\rho}{m_H} \right]^{1/3} \tag{2.14}
$$

con  $m_e$  la masa del electrón. Sustituyendo en  $(2.10)$  queda:

$$
P \approx \frac{\hbar^2}{m_e} \left[ \left( \frac{Z}{A} \right) \frac{\rho}{m_H} \right]^{5/3}.
$$
 (2.15)

Para obtener una expresión más exacta de la presión, es necesario considerar diversos factores que en este desarrollo no se toman en cuenta: las velocidades a los que se mueven los electrones son lo suficientemente altas como para apreciar los efectos de la relatividad, los electrones se mueven en más de tres direcciones, la estrella no es completamente uniforme y no se encuentra a una temperatura de 0 K, entre otros. Una aproximación más precisa da como resultado:

$$
P = \frac{(3\pi^2)^{2/3}}{5} \frac{\hbar^2}{m_e} \left[ \left( \frac{Z}{A} \right) \frac{\rho}{m_H} \right]^{5/3}.
$$
 (2.16)

Tomando como  $Z$  el número atómico del carbono y  $A$  la masa atómica del carbono en unidades de masa atómica, la expresión anterior muestra que la presión de los electrones degenerados disponible para soportar una enana blanca como Sirio B es de  $1.9 \times 10^{22} N m^{-2}$ . Esta es la responsable de mantener el equilibrio hidrostático de la enana blanca.

## 2.6. El límite de Chandrasekhar

#### 2.6.1. La relación de masa-volumen

La relación entre el radio,  $R_{eb}$ , de una enana blanca y su masa,  $M_{eb}$ , puede encontrarse igualando la presión central con la presión de los electrones degenerados, así:

$$
\frac{2}{3}\pi G\rho^2 R_{eb}^2 = \frac{\left(3\pi^2\right)^{2/3}}{5} \frac{\hbar^2}{m_e} \left[ \left(\frac{Z}{A}\right) \frac{\rho}{m_H} \right]^{5/3}.
$$

Usando  $\rho = M_{eb}/\frac{4}{3} \pi R_{eb}^3$  y asumiendo que la densidad es contante, se tiene que el radio aproximado es:

$$
R_{eb} \approx \frac{(18\pi)^{2/3}}{10} \frac{\hbar^2}{Gm_e M_{eb}^{1/3}} \left[ \left( \frac{Z}{A} \right) \frac{1}{m_H} \right]^{5/3}.
$$
 (2.17)

Una implicación más importante es:

$$
M_{eb}V_{eb} = constante
$$
\n<sup>(2.18)</sup>

El volumen de una enana blanca es inversamente proporcional a su masa, lo cual implica que enanas blancas más masivas son más pequeñas. Esta relación masa-volumen es resultado de la presión de los electrones degenerados. Los electrones deben de estar confinados más cerca para generar la presión de degeneración requerida para soportar a una estrella más masiva, esto implica  $\rho \propto M_{eb}^2$ . De acuerdo a esto, al apilar más masa a la enana blanca esta eventualmente llegar´ıa a un volumen cero y a masa infinita. Sin embargo, si la densidad se excede de  $10^9 \text{ kg m}^{-3}$ , la relación no se cumple. De hecho, existe un límite para la cantidad de materia que puede soportar una enana blanca.

#### 2.6.2. Inestabilidad dinámica

Para apreciar los efectos de la relatividad en la estabilidad de una enana blanca, se debe recordar la ecuación (2.16) que es de la forma politrópica  $P = K\rho^{\gamma}$  con K constante y  $\gamma$ la relación entre los calores específicos,  $\gamma \equiv C_P / C_V$ . Comparando (2.16) con la forma politrópica se tiene que el valor de la proporción de calor es $\gamma = 5/3$ en el límite no relativista. Tal como se explica en el apéndice A esto implica que la enana blanca es dinámicamente estable. Si la estrella sufre una ligera perturbación, no colapsaría sino que regresaría a su estado de equilibrio. No obstante, en el límite relativista la velocidad

14

del electrón sería la de la luz. Usando este hecho se encuentra que la presión por los electrones degenerados es:

$$
P = \frac{(3\pi^2)^{1/3}}{4}\hbar c \left[ \left(\frac{Z}{A}\right) \frac{\rho}{m_H} \right]^{4/3} \tag{2.19}
$$

En este caso  $\gamma = 4/3$ , que corresponde a la inestabilidad dinámica. La más ligera perturbación causará que la enana blanca colapse.

#### 2.6.3. Estimando el límite de Chandrasekhar

La relación entre el radio  $R_{eb}$  y la masa  $M_{eb}$  puede encontrarse a partir de (2.3) y (2.16)

$$
\frac{2}{3}\pi G\rho^2 R_{eb}^2 = \frac{\left(3\pi^2\right)^{2/3}}{5\sqrt{3}}\hbar c \left[\left(\frac{Z}{A}\right)\frac{\rho}{m_H}\right]^{4/3} \tag{2.20}
$$

de aquí se tiene:

$$
\frac{2}{3}\pi G R_{eb}^2 \rho^{2/3} = \frac{\left(3\pi^2\right)^{2/3}}{5\sqrt{3}} \hbar c \left[ \left(\frac{Z}{A}\right) \frac{1}{m_H} \right]^{4/3}
$$

asumiendo densidad constante:

$$
\frac{2}{3}\pi G R_{eb}^2 \left[ \frac{M_{eb}}{\frac{4}{3}\pi R_{eb}^3} \right]^{2/3} = \frac{\left(3\pi^2\right)^{2/3}}{5\sqrt{3}} \hbar c \left[ \left(\frac{Z}{A}\right) \frac{1}{m_H} \right]^{4/3}
$$

resolviendo para  $M_{eb}$  se tiene:

$$
M_{CH} \approx 4 \left[ \frac{\sqrt{3}}{10} \pi \right]^{3/2} \left( \frac{\hbar c}{G} \right)^{3/2} \left[ \left( \frac{Z}{A} \right) \frac{1}{m_H} \right]^2 = 0.44 \text{M}_{\odot}
$$
 (2.21)

Esta ecuación contiene tres constantes fundamentales  $\hbar$ , G y c, que representan los efectos combinados de la mecánica cuántica, la gravitación y la relatividad. Con una derivación más precisa usando  $\frac{Z}{A} = 0.5$  resulta el valor de  $M_{CH} = 1.44 M_{\odot}$ .

## 2.7. Relación de Phillips

Aunque el mecanismo de formación de las distintas SNs Ia es el mismo, una enana blanca orbitando con otra estrella, por la naturaleza distinta de las estrellas, las magnitudes absolutas m´aximas cambian ligeramente en todos los casos. Para precisar este valor se ha comparado este parámetro con la velocidad con la que la supernova decae después del máximo.

En 1993 Phillips demostró que existe una dispersión intrínseca en las magnitudes absolutas de las supernovas Ia. Obtuvo además una relación lineal que involucra el máximo de  $luminosidad y la declinación de la curva de luz en el filtro  $B$  desde el máximo de lumino$ sidad hasta 15 días después, parámetro definido como  $\Delta \text{m}_15(B)$ .<sup>[17]</sup>. Una representación gráfica de este parámetro se presenta en la figura 2.4. Utilizando una muestra de nueve supernovas encontró que cuando la magnitud absoluta es menor,  $\Delta m_{15}(B)$  también lo es. Esto indica que entre más luminosa sea la supernova en su máximo, más lentamente decaerá su brillo.

Para obtener su muestra Phillips utilizó una serie de criterios que le garantizaran resultados confiables. El primero de ellos fue utilizar solo eventos observados con CCD o con fotómetros fotoeléctricos. Se aseguró de que fueran datos que no estuvieran afectados por la luz de fondo de la galaxia anfitriona. El segundo criterio fue tomar solo supernovas que tuvieran curvas de luz bien muestreadas. La fotometría de ellas debía comenzar antes o justo en el m´aximo y continuar hasta al menos 20 d´ıas. Finalmente, el ´ultimo criterio fue seleccionar solo aquellas que tuvieran una distancia relativa precisa, calculada con m´etodos espec´ıficos, como el de Tully-Fisher o por las fluctuaciones del brillo de su superficie (SBF).

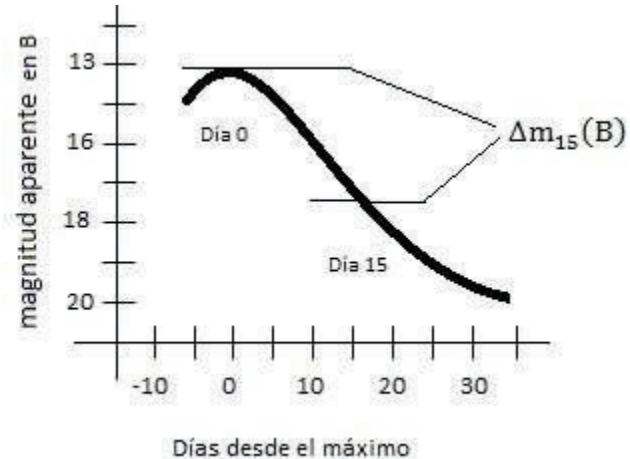

FIGURA 2.4: Representación gráfica de  $\Delta m_{15}(B)$ 

Los resultados encontrados por Phillips utilizando tres filtros distintos,  $B, V \in I$ , se muestran en la tabla 2.1:

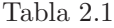

|        | $M_{max} = a + b \Delta m_{15}(B)$   |   |               |  |  |  |  |  |  |  |
|--------|--------------------------------------|---|---------------|--|--|--|--|--|--|--|
| Filtro | - а.                                 | h | $\sigma(mag)$ |  |  |  |  |  |  |  |
| B      | $-21.726(0.498)$ $2.698(0.359)$ 0.36 |   |               |  |  |  |  |  |  |  |
| V      | $-20.883(0.417)$ $1.949(0.292)$ 0.28 |   |               |  |  |  |  |  |  |  |
|        | $-19.519(0.415)$ $1.076(0.273)$ 0.38 |   |               |  |  |  |  |  |  |  |

TABLA 2.1: Resultados de la relación de Phillips para los filtros  $B, V, I$ 

Esta relación tuvo implicaciones significantes en el uso de supernovas tipo Ia como patrones lumínicos, lo cual ayudó a demostrar la acelerada expansión del Universo.

## 2.8. Corrimiento al rojo y constante de Hubble

Una propiedad fundamental para comprender la expansión del Universo es el corrimiento al rojo. Las observaciones indican que desde el comienzo el Universo ha ido expandiéndose alejando los objetos cada vez m´as unos de otros. Debido a esto, cuando un observador mira las galaxias lejanas, la longitud de onda que recibe es mayor que la que se está emitiendo realmente, es decir, la observa con un corrimiento al rojo.

En 1929 Edwin Hubble encontró una relación entre la distancia y la velocidad radial a la que se mueve un objeto desde la Tierra. Esta relación se expresa de la forma:

$$
v = H_0 d
$$

en términos del corrimiento al rojo, la aproximación para velocidades pequeñas queda

$$
z = \frac{H_0}{c}d.\t\t(2.22)
$$

Al parámetro  $H_0$ se le llama la constante de Hubble.  $v$  está dada en  $\rm km~s^{-1}$ y  $d$  en Megaparsecs (Mpc), por lo que  $H_0$  tiene unidades de km s<sup>-1</sup> Mpc<sup>-1</sup>, donde 1 Mpc equivale a 3.26 millones de años luz.

17

La constante de Hubble indica qué tan rápido el Universo se está expandiendo mientras se mira más lejos en el espacio. Aun hoy en día siguen existiendo varias propuestas para su valor, sin embargo, el valor con el que se trabajará es de 72 km s<sup>−1</sup> Mpc<sup>−1 [13]</sup>.

Las supernovas tipo Ia son una herramienta de estudio poderosa. Analizando sus curvas de luz y sus espectros es posible conocer su luminosidad absoluta y la velocidad de recesión. Esto permite deducir cuál era la velocidad de recesión de una supernova lejana hace mucho tiempo.

## 2.9. Propiedades de la galaxia huésped de la supernova

#### 2.9.1. Clasificación de las galaxias

En el Universo local se observa que las galaxias difieren en tamaño, estructura, cantidad de masa y de estrellas. Sin embargo, logra observarse cierto patrón entre ellas, lo cual ha llevado a los astrónomos a clasificarlas. Edwin Hubble propuso clasificar las galaxias dependiendo de su apariencia en las fotograf´ıas, lo cual depende fuertemente de su contenido estelar y gaseoso. Las galaxias más brillantes las separó en el grupo de elípticas, lenticulares, espirales e irregulares<sup>[12]</sup>. Las elípticas tienen una estructura uniforme y definida. Las dividi´o en una escala de E0 a E7, donde E0 representa una galaxia que parece circular y E7 una elíptica. Las lenticulares, S0, presentan una ligera concentración de brillo en el centro, rodeada por una región menos pronunciada de brillo en forma de disco. No tienen ninguna estructura de brazos espirales. Por su parte, las espirales presentan un disco, brazos espirales, as´ı como un centro muy concentrado. Hubble las dividió en ordinarias (S) y barradas (SB), dependiendo si en el centro mostraba una amplia distribución de estrellas en forma de barra cortándola, o si era circularmente  $s$ imétrica. A su vez cada categoría fue dividida en subtipos a, b y c, dependiendo de qué tan prominente parecía la concentración central, así como la textura y la estrechez de sus brazos. Las irregulares no presentan forma definida, pero tienen gran concentración de estrellas azules jóvenes así como una gran cantidad de material interestelar. Hubble presentó su clasificación en el diagrama que lleva su nombre, mostrado en la figura  $2.4^{[22]}$ 

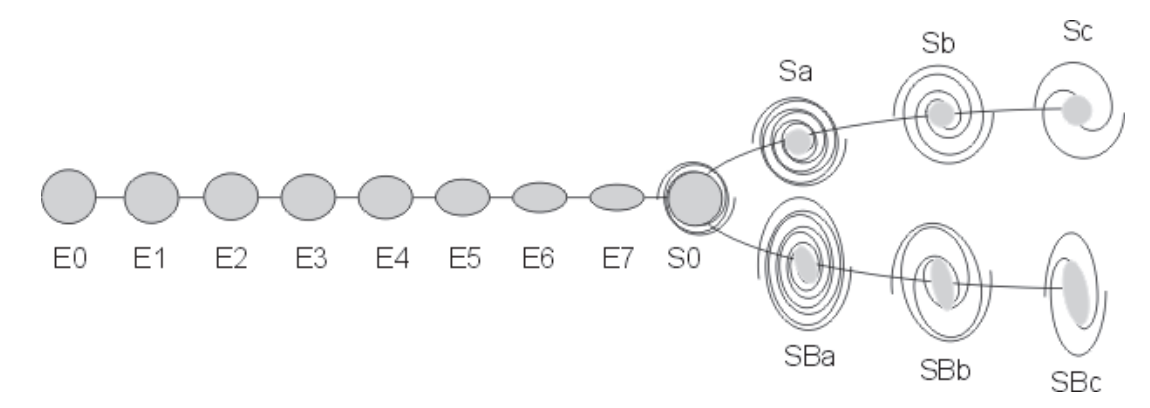

FIGURA 2.5: Diagrama en diapasón de la secuencia de Hubble.

El sistema fue extendido por de Vaucouleurs<sup>[6]</sup>. Este reconoce subtipos entre las galaxias elípticas y las S0, basado en la intensidad y presencia de polvo. Divide además las espirales como SA, si no son barradas, SB si son barradas y SAB si son intermedias. Denomina además Sm a una galaxia entre espiral e irregular, Im una Magallánica, es decir, sumamente irregular, y Sd una difusa, con brazos rotos y un abultamiento central muy débil.

Se introdujo después un equivalente numérico para la clasificación, el cual se definió con la letra T. Las galaxias elípticas varían entre  $T = -5$  a  $T = -3$ . Las Sc son del tipo T=5, y las Im T=10. El resultado se muestra en la tabla 2.2

| Tipo T                                            |  | $-5$ $-1$ $1$ $3$ $5$ $10$ |  |
|---------------------------------------------------|--|----------------------------|--|
| Clasificación de de Vaucouleurs E0 S0 Sa Sb Sc Im |  |                            |  |

TABLA 2.2: Clasificación de las galaxias propuesta por de Vaucouleurs

#### 2.9.2. Tasa de formación estelar

La formación estelar es un proceso en el cual densas regiones de nubes moleculares en el espacio interestelar se fusionan para generar estrellas. Ya que todas las galaxias son distintas, cada una tiene distintos ritmos de formación de estrellas (en el caso de las elípticas la tasa es tan baja que se considera sin formación estelar). A este ritmo se conoce como tasa de formación estelar (SFR). Por otra parte, la tasa de formación estelar específica (sSFR), es una medida de la SFR en cada galaxia, escalada a la masa de la galaxia, es decir, por unidad de masa estelar.

## 2.10. Observatorios virtuales

Entre los objetivos primordiales de la astronomía se encuentra registrar la información y eventos que suceden en el cielo. Para adquirir información cada vez más precisa los astrónomos han hecho uso de observatorios con telescopios cada vez más potentes y de satélites astronómicos. Para guardar toda la información recaudada se han creado grandes bases de datos. Muchas de ellas son compartidas a través de redes informáticas, con lo cual m´as personas tienen acceso a las observaciones y datos proporcionados. Los observatorios virtuales dan la oportunidad de acceder a material de alta calidad a costos relativamente bajos.

Los centros de datos fueron las primeras instituciones en organizar y recolectar la información proporcionada por las máquinas sistemáticamente, creando las primeras versiones de catálogos astronómicos. Todos los centros de datos ofrecen distintos servicios, que incrementan continuamente. Algunos de ellos ofrecen imágenes, catálogos, recursos bibliográficos, entre otros.

#### 2.10.1. NED

NASA/IPAC Extragalactic Database NED<sup>[13]</sup>, es una base de datos completa que proporciona información de objetos extragalácticos en diversas longitudes de onda. Integra cientos de estudios del cielo, as´ı como decenas de miles de publicaciones de investigaciones. El contenido de la base de datos incluye un índice de distintos objetos astrofísicos, posiciones, corrimiento al rojo, distancia, fotometría, imágenes, espectros, entre otros.

#### 2.10.2. SIMBAD

 $SIMBAD<sup>[19]</sup>$  es una base de datos astronómicos que provee información básica, bibiograf´ıas y mediciones de objetos astron´omicos fuera del sistema solar. Los objetos pueden consultarse por nombre, coordenadas, así como otros criterios.

## 2.10.3. The Carnegie Supernova Project

The Carnegie Supernova Project, CSP<sup>[5]</sup>, es un proyecto que recauda gran información fotométrica y espectroscópica de una muestra muy grande de supernovas. La información de las SNs son tomadas con sistemas de telescopios, filtros y detectores bien entendidos y caracterizados. Hasta el momento cuenta con un total de 148 supernovas tipo Ia con un corrimiento al rojo que varía en el rango  $0 < z < 0.1$ , presentando su espectrofotometría óptica así como curvas de luz en los filtros  $u'g'r'i'BVYJHK$ .

## Capítulo 3

# Metodología

Las supernovas utilizadas para obtener la relación de Phillips se obtuvieron de CSP. Para acceder al listado de supernovas se va al apartado "Data" y se selecciona "Browse CSP low-z SNe". Se muestra una lista de 310 supernovas de bajo corrimiento al rojo, de las cuales 148 son del tipo Ia. Cada una de ellas presenta varios apartados: se muestran sus características generales, su fotometría, su espectro así como sus parámetros.

No se utilizaron todas las supernovas, ya que para obtener resultados confiables fue necesario aplicar una serie de criterios:

- 1. Curvas de luz bien muestreadas. En CSP se presentan tres ajustes diferentes, dos de ellos para los casos en que la curva de luz de la SN no tiene observaciones en el máximo o cerca de él, por lo que utilizan mediciones de otras SNs para aproximar la curva. El tercer ajuste solo utiliza los datos de la propia SN, así que es necesario que hayan existido observaciones en el m´aximo, o desde antes, y que continuen por varios d´ıas, esto para evitar largas interpolaciones. Solo se utilizaron las SNs que tuvieran este último ajuste reportado.
- 2. Extinción provocada por la galaxia. Se utilizaron solamente supernovas que tuvieran reportado el parámetro de enrojecimiento de la galaxía  $R_V$ . Esto permitió realizar una aproximación para la extinción, obteniendo magnitudes más precisas.

Aplicando estos criterios se obtuvo una muestra de 24 supernovas. Las SNs utilizadas así como sus parámetros principales se presentan en la tabla 3.1.

| $-\sum$<br>E(B)    | 0.046            | 0.128           | 0.019            | 0.096           | 0.022               | 0.015            | 0.049               | 0.04                  | 0.31            | 0.016               | 0.061                         | 0.134              | 0.016            | 0.037                  | 0.254            | 0.032                                                                 | 0.045           | 0.259           | 0.178                        | 0.058           | 0.388            | 0.007            | 0.019                | 0.098           |
|--------------------|------------------|-----------------|------------------|-----------------|---------------------|------------------|---------------------|-----------------------|-----------------|---------------------|-------------------------------|--------------------|------------------|------------------------|------------------|-----------------------------------------------------------------------|-----------------|-----------------|------------------------------|-----------------|------------------|------------------|----------------------|-----------------|
| $R_{\text{I}}V$    | 0.1242           | 0.1152          | 0.0589           | 0.2016          | 0.0792              | 0.0525           | 0.1862              | 0.144                 | 1.364           | 0.0544              | 0.1525                        | 0.335              | 0.0464           | 0.1406                 | 0.4826           | 0.1312                                                                | 0.189           | 0.6475          | 0.3738                       | 0.1218          | 0.6596           | 0.0245           | 0.0589               | 0.0686          |
| $M_g\,$            | $-18.87(0.034)$  | $-19.09(0.049)$ | $-19.32(0.065)$  | $-19.35(0.134)$ | $-18.97(0.051)$     | $-19.30(0.08)$   | $-19.32(0.118)$     | $-19.13(0.112)$       | $-19.05(0.037)$ | $-19.21(0.065)$     | $-19.46(0.115)$               | $-18.93(0.046)$    | $-19.48(0.076)$  | $-19.03(0.052)$        | $-19.33(0.061)$  | $-19.07(0.027)$                                                       | $-18.99(0.081)$ | $-19.17(0.041)$ | $-19.16(0.03)$               | $-19.21(0.044)$ | $-19.07(0.123)$  | $-18.72(0.013)$  | $-19.59(0.028)$      | $-19.43(0.103)$ |
| $\mathcal{M}_i$    | $-18.48(0.161)$  | $-18.68(0.094)$ | $-18.61(0.092)$  | $-18.97(0.274)$ |                     | $-18.68(0.079)$  |                     | $-18.67(0.175)$       | $-21.12(0.093)$ | $-18.60(0.111)$     |                               | $-18.92(0.062)$    | $-18.78(0.098)$  | $-18.61(0.064)$        | $-19.52(0.123)$  | $-18.66(0.089)$                                                       |                 | $-19.65(0.093)$ | $-19.09(0.047)$              | $-18.85(0.044)$ | $-19.54(0.057)$  | $-18.30(0.021)$  | $-18.78(0.054)$      | $-18.75(0.192)$ |
| $M_{V}$            | $-18.92(0.02)$   | $-19.05(0.041)$ | $-19.23(0.039)$  | $-19.43(0.046)$ | $-18.89(0.0206$     | $-19.20(0.0193)$ | $-19.27(0.033)$     | $-19.05(0.031)$       | $-19.90(0.052)$ | $-19.17(0.0175)$    | $-19.39(0.04)$                | $-18.81(0.0311)$   | $-19.41(0.0186)$ | $-18.92(0.0184)$       | $-19.36(0.0321)$ | $-19.00(0.044)$                                                       | $-18.98(0.109)$ | $-19.23(0.055)$ | $-19.20(0.051)$              | $-19.25(0.032)$ | $-19.24(0.03)$   | $-18.69(0.0066)$ | $-19.51(0.013)$      | $-19.47(0.052)$ |
| $M_{\cal B}$       | $-18.78(0.02)$   | $-18.99(0.035)$ | $-19.30(0.031)$  | $-19.18(0.051)$ | $-18.93(0.033)$     | $-19.22(0.033)$  | $-19.25(0.052)$     | $-19.06(0.054)$       | $-19.21(0.037)$ | $-19.17(0.044)$     | $-19.41(0.077)$               | $-18.79(0.0311)$   | $-19.43(0.043)$  | $-18.97(0.038)$        | $-19.16(0.0327)$ | $-19.03(0.0157)$                                                      | $-18.91(0.052)$ | $-18.93(0.036)$ | $-18.88(0.038)$              | $-19.19(0.044)$ | $-18.78(0.0319)$ | $-18.60(0.0077)$ | $-19.56(0.0073)$     | $-19.34(0.053)$ |
| $\Delta m_{15}(g)$ | 1.08             | 1.13            | 0.782            | 0.75            | 0.923               | 1.05             | 0.74                | 1.03                  | 0.93            | 1.026               | 0.75                          | 1.088              | 0.765            | 1.094                  | 0.702            | 1.11                                                                  | 1.2             | 0.853           | 0.893                        | 0.77            | 0.84             | 1.563            | 0.677                | 0.84            |
| $\Delta m_{15}(B)$ | 1.379            | 1.365           | 0.93             | 0.89            | 1.166               | 1.348            | 0.912               | 1.25                  | 1.2             | 1.371               | 0.94                          | 1.388              | 1.016            | 1.428                  | 0.847            | 1.583                                                                 | 1.45            | 0.924           | 1.203                        | 1.234           | 0.971            | 1.86             | 0.823                | <b>16:0</b>     |
| Galaxia Host       | <b>UGC 12158</b> | <b>NGC 6928</b> | <b>UGC 11816</b> | <b>FGC 175A</b> | NGC 5304            | <b>NGC 1819</b>  | MCG +00-06-003      | MCG-03-01-008         | NGC 7311        | NGC 3332            | UGC3634                       | MCG-01-33-34       | NGC 3663         | NGC 7329               | <b>NGC 232</b>   | <b>UGC 2829</b>                                                       | <b>UGC 1333</b> | <b>NGC 105</b>  | NGC 5584                     | UGC 4455        | NGC 7721         | NGC 1404         | KK 1524              | MCG +00-9-74    |
| DEC                | $+19:59:40.40$   | $+09:55:42.70$  | $+00:26:39.20$   | $+11:56:56.10$  | $-30:34:34.20$      | $+05:11:39.40$   | $-00:12:49.40$      | $-18:42:33.00$        | $+05:34:6.30$   | $+09:12:8.40$       | $+14:07:59.70$                | $-09:46:30.80$     | $-12:17:29.20$   | $40:16.1 - 66:29:6.30$ | $-23:33:30.40$   | $+08:09:25.00$                                                        | $+00:15:48.30$  | $+12:53:12.50$  | $-00:23:37.60$               | $-01:11:58.00$  | $-06:31:21.30$   | $-35:34:30.00$   | $-63:58:25.60$       | $+01:21:42.80$  |
| RA                 | 42:10.0          | 32:54.2         | 49:07.8          | 46:24.7         | 50:00.3             | $11:48.7$        | 56:47.9             | 58:32.5               | 34:07.3         | 40:28.2             | $01\text{:}36.6$              | 52:33.9            | 24:03.5          |                        | 42:45.8          | $41:50.5$                                                             | 51:48.1         | 25:16.7         | 22:21.0                      | 31:33.3         | 38:48.4          | 38:50.9          | 38:31.2              | 23:00.7         |
| SSN                | SN 2004ef        | SN2004eo        | SN2004ey         | SN 2004gu       | $\mathrm{SN2005al}$ | SN2005el         | $\mathrm{SN2005hc}$ | SN 2005 <sub>iq</sub> | SN2005k         | $\mathrm{SN2005ki}$ | $\mathrm{SN2005} \mathrm{na}$ | $\mathrm{SN2006D}$ | SN2006ax         | $\mathrm{SN2006bh}$    | SN2006et         | $\ensuremath{\mathrm{SN}}\xspace 2006\ensuremath{\mathrm{kf}}\xspace$ | $SN2006$ ob     | SN 2007A        | $\mathrm{SN}2007\mathrm{af}$ | SN2007bd        | SN 2007le        | SN 2007 on       | SN <sub>2008bc</sub> | SN2008gp        |

TABLA 3.1: Muestra de SNs utilizadas y sus parámetros principales.

## 3.1. Curvas de luz

Las curvas de luz son herramientas que permiten obtener mucha información de los cuerpos celestes. Consiste únicamente en graficar el brillo del objeto con respecto al tiempo. Sin embargo, debe de tenerse presente que, ya que como las estrellas más débiles tienen magnitudes m´as altas y viceversa, el eje de las ordenadas suele presentarse en orden inverso. Por otra parte, por su utilidad, los astrónomos suelen contar el tiempo transcurrido a partir de una fecha denominada como tiempo cero. La fecha utilizada es el mediod´ıa del 1 de enero de 4713 a. C. El tiempo es designado como JD 0.0, donde JD indica el día juliano. A partir de ahí se añade 1 por cada día que pasa.

En CSP cada supernova tiene el apartado "Photometry". En él se da una imagen de la curva de luz en los diversos filtros con los cuales se observó así como un archivo de datos con las magnitudes observadas cada día y el ajuste. En estás gráficas el eje temporal está dado en JD -  $2453000$  (días).

#### 3.2. Extinción interestelar

La extinción es la absorción y dispersión de la luz emitida por un objeto, provocada por el medio interestelar que lo rodea. Esto trae como consecuencia que, al observar el cuerpo celeste desde la Tierra, se vea menos luminoso de lo que en realidad es, lo cual altera la estimación de la magnitud absoluta. Para agregar este factor de extinción y tener resultados más precisos se modifica la ecuación del módulo de distancia. Para una banda de longitud de onda centrada en  $\lambda$  se tiene:

$$
m_{\lambda} - M_{\lambda} = 5\log_{10}d - 5 + A_{\lambda}
$$

Donde $A_\lambda > 0$ representa el número de magnitudes de extinción interestelar presente a lo largo de la línea de visión.

Ya que las largas longitudes de onda de la luz roja no son tan dispersadas como las del azul, la luz pasa a través de las nubes de polvo volviéndose más roja mientras el azul es removido. El enrojecimiento interestelar causa que un cuerpo se vea más rojo de lo que es. Afortunadamente es posible detectar esto analizando el espectro del cuerpo.

Para el caso de las supernovas se trabajará bajo el supuesto de que la extinción sufrida por la SN sigue una ley de polvo bien definida. Las leyes m´as comunes tienen dos cantidades: el exceso de color,  $E(B - V)$ , y la relación entre la absorción total y la selectiva en la banda  $V, R_V$ . El exceso de color establece el camino óptico, mientras que  $R_V$  está relacionado con la distribución de tamaños de granos de polvo.

El enrojecimiento provocado por la galaxia se obtuvo de lo reportado en Burns et al  $2014^{[2]}$ . En este artículo se presentan dos leyes para el polvo: CCM+O<sup>[15]</sup> y F99<sup>[9]</sup>. Ambas son ajustes empíricos para observaciones de estrellas en el medio interestelar de nuestra galaxia. Su tabla 1 presenta el exceso de color así como  $R_V$  para ambas leyes de enrojecimiento. Cada una presenta valores para distintas distribuciones.

Para obtener la extinción en el filtro j se utiliza la ley de enrojecimiento:

$$
A_j{=}{{\left( {\frac{{{\lambda _j}}}{\lambda _V}} \right)}^{ - p}}*A_V{}^{[2]}
$$

Donde  $\lambda_j$  es la longitud de onda en el filtro j y  $A_V$  es la extinción en el filtro V que se obtiene realizando el producto de  $E(B - V)$  con  $R_V$ . Por su parte, la potencia p toma el valor de  $-2.2^{[2]}$ . Para el valor de  $R_v$  se utilizó la ley F99 para distribución agrupada (binned), excepto para la sn2005kc la cual está muy enrojecida. Para este caso se toman los valores de  $R_v = 4.4$  y  $p = -0.7^{[10]}$ .

La longitud de onda efectiva para cada filtro se obtuvo de CSP. Los valores son los siguientes:  $B = 4350.6 \text{ Å}, i = 7609.2 \text{ Å}, g = 4765.1 \text{ Å}.$  Debido a un daño en el filtro original V, se utilizaron tres filtros diferentes para esta banda:  $V - 3014 = 5369.6$  Å,  $V - 3009 = 5401.4$  Å y  $V - 9844 = 5375.2$  Å. Cabe aclarar que para cada supernova se especifica el filtro utilizado.

## 3.3. Obtención de Parámetros

Una vez que se obtuvo la muestra se procedió a la obtención de los parámetros de cada una de ellas. En el apartado "LC parameters" de cada SN se presentan en general los datos de los tres ajustes que se hacen para los filtros " $BVgriYJH"$ .

En las tablas que presentan se encuentran los valores para el  $\Delta m_{15}$ , así como la magnitud aparente máxima en los diversos filtros. Para obtener la relación de Phillips se utilizó el  $\Delta$ m<sub>15</sub>(B),  $\Delta$ m<sub>15</sub>(g) y las magnitudes en el máximo de los filtros giVB.

#### 3.3.1. Distancia y magnitud absoluta

La distancia a la cual se encuentra la supernova se encontró utilizando la ecuación 5 del artículo de Folatelli et al 2010<sup>[10]</sup> para todas aquellas supernovas con  $z > 0.01$ . La ecuación tiene la forma:

$$
d_L(z_{CMB}; H_0, \Omega_M, \Omega_\Lambda) = \frac{(1 + z_{helio})}{(1 + z_{CMB})} \frac{c}{H_0} \left[ z_{CMB} + \frac{1}{2} \left( \Omega_\Lambda - \frac{\Omega_M}{2} + 1 \right) z_{CMB}^2 \right] \tag{3.1}
$$

donde  $z_{helio}$  es el corrimiento al rojo heliocéntrico de la galaxia, es decir, sin considerar los movimientos de rotación y orbitales de la tierra,  $z_{CMB}$  es el corrimiento al rojo referido al sistema de reposo del CMB (radiación cósmica de fondo). Por su parte los parámetros cosmológicos se fijaron en los valores  $H_0 = 72$  km s<sup>−1</sup> Mpc<sup>−1</sup>,  $\Omega_{\rm M} = 0.28$  y  $\Omega_{\Lambda} = 0.72^{[13]}$ .

En CSP se presenta el apartado "general" de cada supernova, donde se da el valor de la velocidad heliocéntrica y la velocidad respecto al sistema de reposo del CMB. Utilizando la conocida ecuación para el efecto Doppler relativista, se tiene que el corrimiento al rojo es:

$$
z \equiv \sqrt{\frac{1 + \frac{v_r}{c}}{1 - \frac{v_r}{c}}} - 1\tag{3.2}
$$

Donde  $v_r$  es la velocidad con la que la fuente se aleja del receptor.

Sustituyendo las velocidades dadas en CSP fue posible encontrar  $z_{helio}$  y  $z_{CMB}$  para cada SN. Los dem´as par´ametros fueron fijados en una constante, por lo que sustituyendo los valores en (3.1) fue posible conocer la distancia a la cual se encuentra la supernova.

Solo cuatro supernovas tenían  $z\leq 0.01$ , por lo que se consideran cercanas. Para ellas se utiliz´o la distancia media proporcionada por la base de datos NED.

Por otra parte, a partir de la relación de la ecuación del módulo de distancia, se tiene que la magnitud absoluta de un cuerpo celeste es:

$$
M = m + 5 - 5 * log \ d + A_{\lambda}
$$

Para cada supernova se conoce la magnitud aparente, la distancia y la extinción, por lo que es posible encontrar la magnitud absoluta.

#### 3.4. Supernova ASASSN-15hx

El 26 de abril de 2015 fue descubierta la supernova tipo Ia ASASSN-15hx por el proyecto ASAS-SN (All Sky Automated Survey for SuperNovae). Se reportó que se encuentra aproximadamente 4" del centro de su galaxia GALEXASC J134316.80-313318.2, con una ascención recta de 13:43:16.692 y una declinación de -31:33:21.55<sup>[7]</sup>. Sin embargo no se han registrado las observaciones suficientes para encontrar su corrimiento al rojo ni la distancia a la que se encuentra. Por otra parte, en el periodo de mayo a julio de 2015 se realizaron en el observatorio Carl Sagan de la Universidad de Sonora una serie de observaciones a ASASSN-15hx. La fotometría se realizó utilizando los filtros  $i'$  y  $g'$ . Con las imágenes obtenidas es posible encontrar los parámetros antes mencionados.

#### 3.4.1. Fotometría y reducción de imágenes

La toma de imágenes se hizo utilizando un CCD. Este colecta electrones que están excitados hacia niveles de energía más altos, cuando el detector es golpeado por un fotón. El número de electrones recolectados en cada pixel es proporcional al brillo de la imagen en ese punto.

Para poder hacer mediciones con la imagen proporcionada por la cámara, es necesario primero eliminar una serie de factores que alteran su señal útil. Las estrellas no son fuentes puntuales, por lo que la luz se esparce en una cierta cantidad de pixeles en el CCD. Para una medición precisa se necesita recaudar toda la luz posible de la estrella analizada, pero no se quiere tener luz de estrellas cercanas a ella. Si estas existen, aunque sean d´ebiles, pueden alterar las magnitudes obtenidas de manera considerable arruinando toda la fotometría. En el caso específico de las SNs la medición puede verse sumamente alterada si no se corrigen las im´agenes, ya que en general, las magnitudes aparentes son muy altas (son poco luminosas). Si se considera por error otra iluminación como parte de la SN será sumamente notorio en la curva de luz, impidiendo calcular bien los parámetros.

#### 3.4.2. Bias, Dark frame y Flat frame

El bias una imagen que se obtiene con el CCD completamente a oscuras, es decir, con el obturador cerrado o con la tapa del telescopio puesta, tomada en un tiempo de exposición cero, o el mínimo posible. Su objetivo es corregir el efecto de la corriente de polarizaci´on, estableciendo los voltajes y corrientes predeterminados en varios puntos del circuito electr´onico. El propio bias contiene una cantidad de ruido en la lectura, el cual es producido dentro de la electrónica que lee los pixeles. Este ruido puede eliminarse fácilmente combinando cierto número de bias. En este caso en particular se utilizó la mediana de las im´agenes, para evitar que valores muy altos o muy bajos en los extremos interfirieran. Se utilizaron 199 bias, un número impar para facilitar el cálculo de la mediana. La imágen final es conocida como master bias la cual es restada de la imágen de la SN.

Por su parte, el *dark frame* se obtiene también con el CCD a oscuras, pero con el mismo tiempo y la misma temperatura con la que se tomaría la imagen del objeto. Lo que hacen es corregir el efecto del ruido provocado por la agitación térmica de los electrones, conocido como corriente oscura. Esta agitación aumenta con el tiempo de exposición, provocando que ciertos electrones lleguen a los electrodos del chip aunque no hayan sido excitados por la llegada de un fotón. Así al restar el dark frame, se elimina el ruido, porque se deshace de las variaciones de pixel a pixel en la corriente oscura. Sin embargo restar el dark frame también agrega un ruido a la imágen. Para eliminar esto también es necesario tomar la mediana de varios darks, creando un master dark. Este es el que finalmente se resta a la im´agen del cielo. En este caso en particular se combinaron 51 darks.

Finalmente se tiene el flat frame (campo plano) que corrige deformaciones introducidas por el instrumento óptico y variaciones pixel a pixel. Para una fotometría precisa e ideal sería necesario que todo el detector del chip del CCD recibiera la luz de todo el espejo del telescopio, o lente. Sin embargo, esto no ocurre en la práctica, lo cual produce que el objeto observado se vea más débil, o más luminoso, de lo que realmente es. Para corregir esto se utiliza el Flat, es decir, una imagen del cielo uniforme, la cual podamos dividir a la imagen del objeto observado y obtener as´ı una constante en el cielo. Esto permite tener solo la información de lo que se quiere observar. Para tomar esta imagen, lo que se hace generalmente es apuntar el telescopio a una pantalla blanca e iluminada con luz artificial en la pared. Otra buena fuente de iluminación se obtiene tomando una imagen del cielo 20 o 30 minutos después del atardecer. Una exposición de una décima de segundo generalmente satura el CCD hasta la mitad lo cual permite evitar la no linealidad en la parte superior y el ruido en la parte inferior del rango de la cámara. El campo plano es renormalizado dividiendo cada pixel en el valor medio del arreglo. Cualquier pixel que es más sensible será asignado un número ligeramente menor a 1, cualquier valor que es menos sensible sera asignado un número ligeramente mayor a 1. Cuando el frame se multiplica por una imagen sin procesar, se eliminan las variaciones de sensiblidad. En general se toman entre 30-50 flats. En este caso se obtuvo la mediana de las imágenes.

#### 3.4.3. Magnitud aparente, absoluta, distancia y corrimiento al rojo

Una vez reducida la imagen se estima la magnitud aparente de la supernova. Esto se hace comparándola con otras estrellas de magnitudes constantes, es decir, estrellas que no experimienten una variación en su brillo en el transcurso del tiempo. Utilizando programas de computadora espec´ıficos, como CCDSoft o MaxIm DL, puede realizarse esta tarea de manera relativamente sencilla. En el caso de la SN ASASSN-15hx se utilizó MaxIm DL. Utilizando la base de datos astronómicos SIMBAD se encontraron estrellas de magnitudes contantes que estuvieran en la misma región que la SN, es decir, son estrellas que también están presentes en las imágenes tomadas por el telescopio. SIMBAD proporciona diversos datos sobre las estrellas, as´ı como la magnitud que tiene en distintos filtros. No se da información sobre el filtro  $g'$ , pero sí la magnitud en B y V. Esto permite utilizar la transformación encontrada por Smith et al 2002<sup>[20]</sup>, la cual indica que la magnitud en  $g'$  está dada por:

$$
g' = V + 0.56(B - V) - 0.12.
$$
\n(3.3)

Una vez conocida la magnitud de las estrellas en  $g'$  fue posible comparar el brillo de la estrella con el de la SN para obtener una aproximación de su magnitud aparente. Se consideraron varias estrellas para realizar el objetivo. Finalmente se trabajó con la más constante de todas, es decir, la que presentaba menor variación en su magnitud. Una vez que se conoce su brillo se construye la curva de luz.

Cada noche se realizaron diferentes observaciones a la SN. Los primeros días se tomaron en promedio 15 fotograf´ıas y fueron aumentando hasta 22 fotograf´ıas por noche. La razón de esto es que se presentó mucha dispersión en los datos. Por la naturaleza de la SN, esta va cada vez haciéndose menos visible, por lo que su observación, así como la obtención de su magnitud aparente es cada vez más difícil. Por otra parte, debido a la localización del observatorio, existe mucha contaminación lumínica así como ambiental que alteran de manera significativa las im´agenes y, de manera directa, la magnitud de la SN. Por otra parte, debido a esto y a un fallo en el CCD fue necesario eliminar un noche de observación, en la cual una luz externa fue captada por el telescopio. Esta luz se grab´o en el lugar en el que se encontraba la SN, cambiando totalmente su magnitud. Para construir la curva de luz de la SN, se obtuvo un promedio de las observaciones de cada noche; esto con el fin de tener un solo punto por día, se calculó además la desviación est´andar de cada uno de ellos. Estos datos se presentan en la tabla 3.2 donde se muestra el día juliano en que fue observada así como la magnitud aparente.

| Día (JD)   | Error | m     | Error |
|------------|-------|-------|-------|
| 2457149.69 | 0.002 | 13.50 | 0.019 |
| 2457152.69 | 0.002 | 13.40 | 0.016 |
| 2457154.73 | 0.002 | 13.49 | 0.009 |
| 2457157.88 | 0.002 | 13.60 | 0.031 |
| 2457160.72 | 0.002 | 13.69 | 0.011 |
| 2457167.66 | 0.002 | 14 14 | 0.017 |
| 2457170.76 | 0.002 | 14.36 | 0.032 |
| 2457184.73 | 0.005 | 15.34 | 0.046 |
| 2457189.7  | 0.002 | 15.56 | 0.057 |
| 2457210.72 | 0.002 | 16.12 | 0.115 |

TABLA 3.2: Días de observación y magnitud aparente de la SN Ia ASASSN-15hx

 $\Delta$ m<sub>15</sub> (B). Sin embargo, ya que la supernova fue observada en el filtro  $g'$ , no se conoce  $\Delta m_{15}(B)$  sino  $\Delta m_{15}(g')$  por lo que es necesario encontrar una nueva ecuación que involucre este último parámetro con la magnitud absoluta de la SN. En la página de CSP no se proporcionan las magnitudes aparentes en  $g'$  sino en  $g$ . Como se mencionó anteriormente estos dos filtros pertenecen a SDSS, sin embargo están centrados en distintas longitudes de onda:  $g = 4765.1$  Å y  $g' = 4800$  Å<sup>[20]</sup>. Existen transformaciones lineales para pasar de un filtro a otro, sin embargo, es necesario tener también observaciones en el filtro r. Ya que no se realizaron observaciones de la SN en ese filtro, no fue posible realizar la conversión, así que se trabajó con el filtro g como una aproximación al g'.

Utilizando la misma muestra de 24 supernovas se comparó la magnitud absoluta máxima en g de cada una de ellas con respecto a la tasa de declinación en ese mismo filtro para observar si se mantenía el comportamiento lineal. Al ser esto así, se realizó un ajuste lineal, obteniendo una ecuación que relaciona ambos parámetros.

Utilizando el software Origin, se ajustaron regresiones polinomiales de diversas potencias a la curva de luz de la SN ASASSN-15hx. Comparando los coeficientes de corelación se encontró que el mejor ajustado era el de grado 4, por lo que se trabajó con este. Derivando la ecuación proporcionada, igualando a cero y resolviendo para T, se encontró la magnitud aparente máxima. Se evaluó la ecuación para 15 días después del máximo y, restando esta magnitud con la del día máximo, se obtuvo  $\Delta m_{15} (g)$ . En este caso no fue necesario agregar la corrección por la extinción de nuestra propia galaxia a la curva de luz de la supernova, ya que al ser una diferencia de magnitudes el valor no interfiere.

Sustituyendo  $\Delta m_{15} (g)$  en la ecuación lineal encontrada, se obtuvo la magnitud absoluta máxima de la supernova. La distancia se encontró a partir de la ecuación  $(1.3)$  mientras que el corrimiento al rojo se determinó a partir de la ley de Hubble.

#### 3.5. Propiedades de las galaxias anfitriona

Se tiene como objetivo encontrar una relación entre la tasa de declinación de las supernovas Ia en el filtro  $B$  y los parámetros de su galaxia progenitora. La razón por la que se utilizó la tasa de declinación de la SN, es porque el parámetro está directamente relacionado con la magnitud absoluta de la supernova, la cual no siempre es posible conocer debido a la falta de buenas mediciones o por la deficiencia en la estimación de la extinción y/o distancia. Se utilizó la muestra proporcionada por el artículo de Neill et al.  $(2009)^{[14]}$  de 167 SNs (Originalmente se presentan 168 SNs pero la SN 2001ay fue eliminada ya que no sigue la relación M contra  $\Delta \text{m}_\text{15}\,(B),$  según Baron et al. 2012 $^{[1]}$ ). En su artículo se proporciona el stretch,  $S$ , de cada supernova, el cual está relacionado con el ancho de la curva de luz, es decir, mide qué tan rápido decrece el flujo. Para calcular el stretch es necesario adoptar una curva de referencia (por ejemplo, puede ser la media de todas las curvas en la muestra) y asignarle el valor  $S = 1$ . Una curva que tiene una tasa de declinación más lenta (o rápida) que la curva de referencia, tendrá  $S > 1$  ( $S < 1$ ). Ya que S y  $\Delta$ m<sub>15</sub> (B) hacen una medición de lo mismo, se buscó una relación entre ambos para poder realizar la conversión de uno a otro. Se ajustó una regresión lineal utilizando todas las supernovas que tuvieran reportado  $\Delta m_{15}(B)$  en CSP y el stretch. Con la ecuación resultante se realizó la conversión de S a  $\Delta m_{15}(B)$  para todas aquellas SN Ia que no tuvieran el valor reportado en CSP.

## Capítulo 4

# Resultados y discusión

Se presentan a continuación los resultados para los diferentes análisis. Primeramente se muestran las gráficas de las 24 supernovas tipo Ia donde se grafican las magnitudes máximas absolutas para los diversos filtros en función del parámetro  $\Delta m_{15} (B)$ . Se presentan además los parámetros obtenidos para la supernova ASASSN-15hx y finalmente, utilizando la muestra de 167 supernovas, las gráficas que muestran la relación que existe entre las propiedades de la galaxia y  $\Delta m_{15} (B)$ .

## 4.1. Relación de Phillips

Las figuras 4.1, 4.2, 4.3 y 4.4 muestran la relación del pico de luminosidad en los filtros  $B, V, i, y$  g respectivamente, contra la tasa de declinación. A partir de ella se observa que efectivamente existe una variación en las magnitudes máximas de las supernovas tipo Ia y que esta depende del parámetro  $\Delta m_{15} (B)$ . Se tiene que conforme aumenta la luminosidad máxima la tasa de declinación disminuye. Esto concuerda con los resultados obtenidos por Phillips con su muestra de 9 SNs Ia.

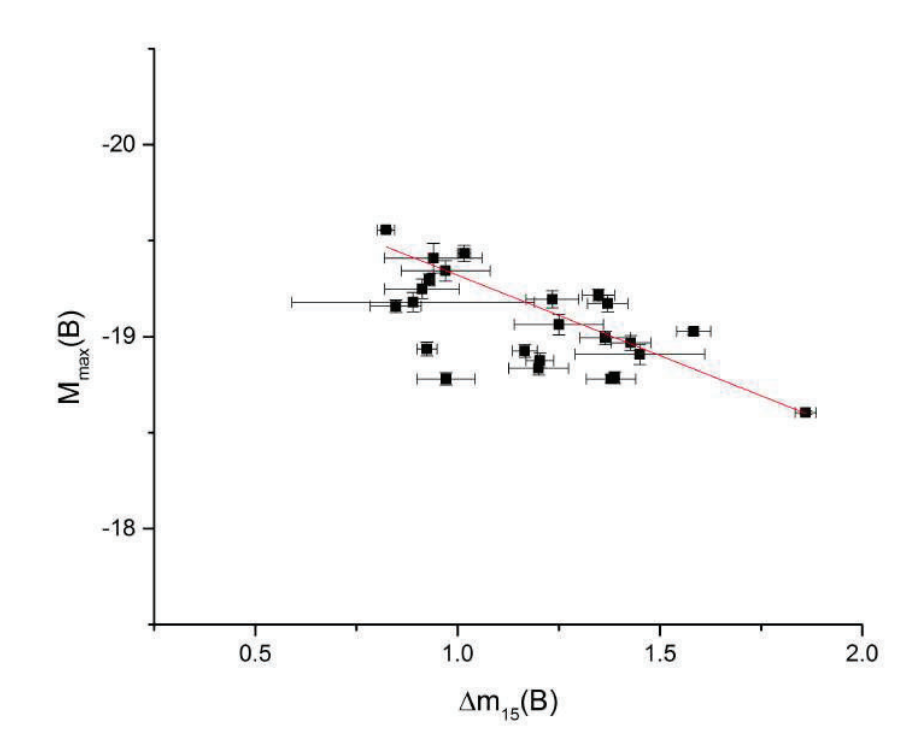

 $F$ IGURA  $4.1$ : Relación del pico de luminosidad contra la tasa de declinación. Se grafican 24 SNs Ia observadas en el filtro B contra el parámetro  $\Delta m_{15} (B)$ .

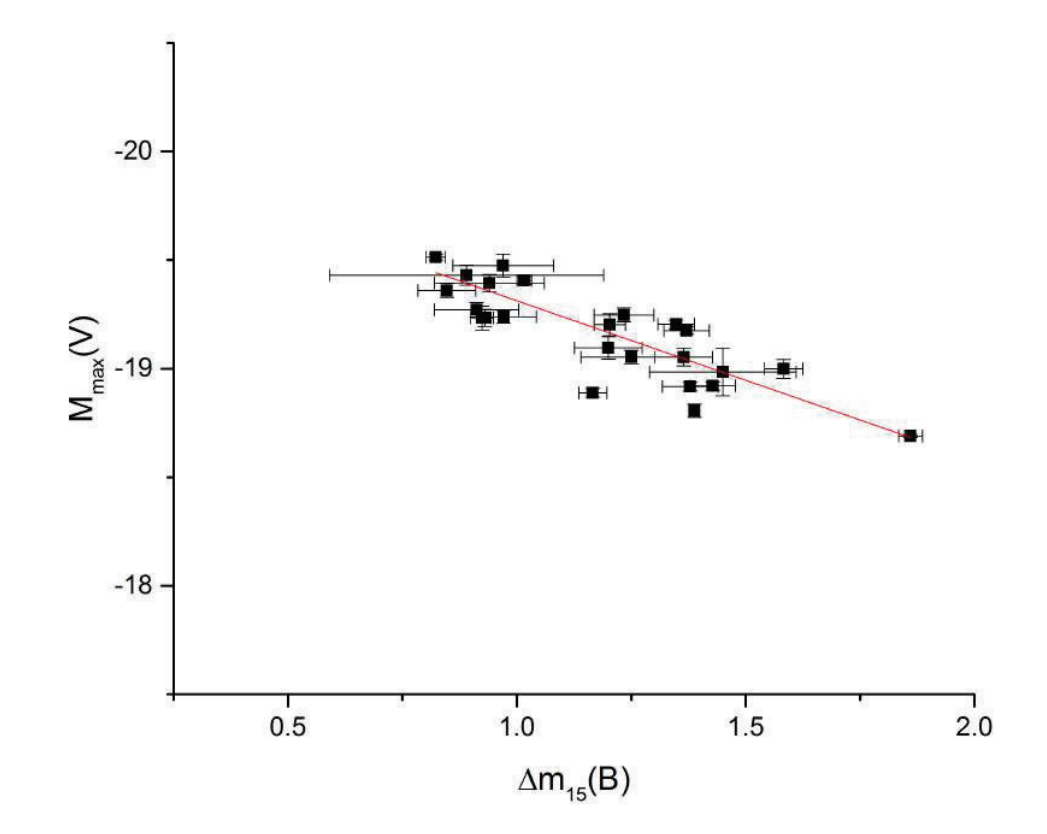

 ${\rm F}$ IGURA 4.2: Relación del pico de luminosidad contra la tasa de declinación. Se grafican 24 SNs Ia observadas en el filtro V contra el parámetro  $\Delta m_{15} (B)$ .

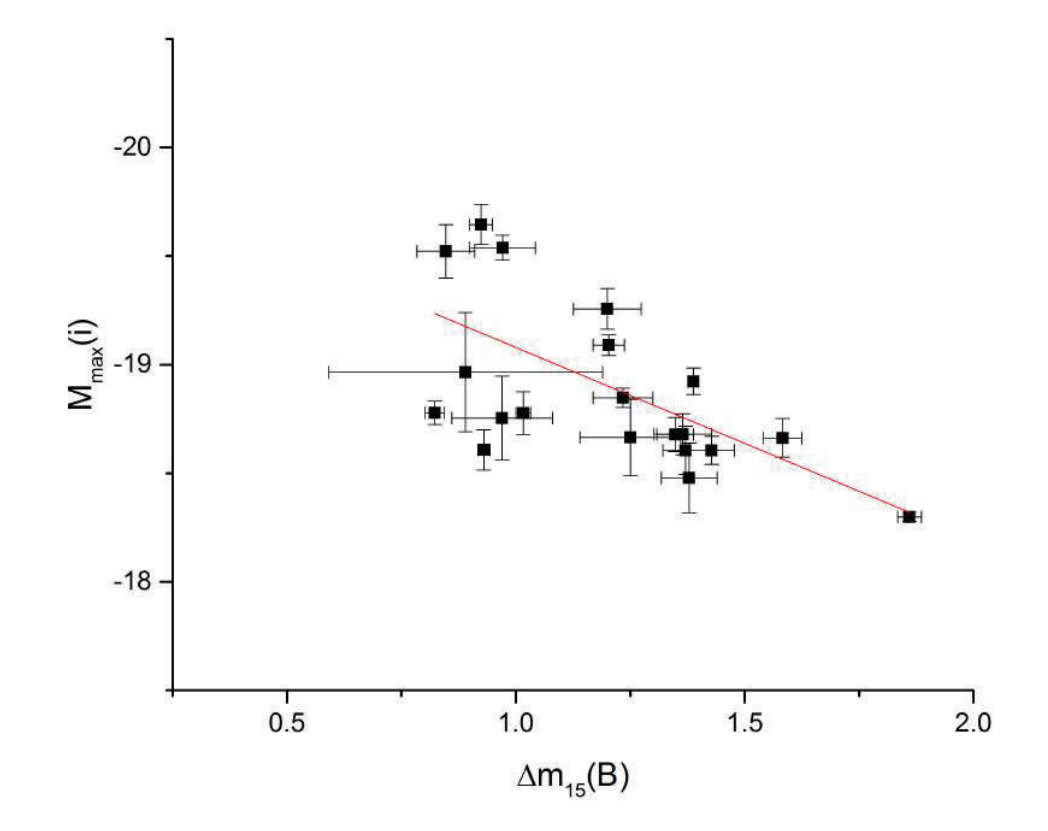

 $F$ IGURA 4.3: Relación del pico de luminosidad contra la tasa de declinación. Se grafican 20 SNs Ia observadas en el filtro  $i$  contra el parámetro  $\Delta \mathrm{m_{15}} \left( B \right)$ .

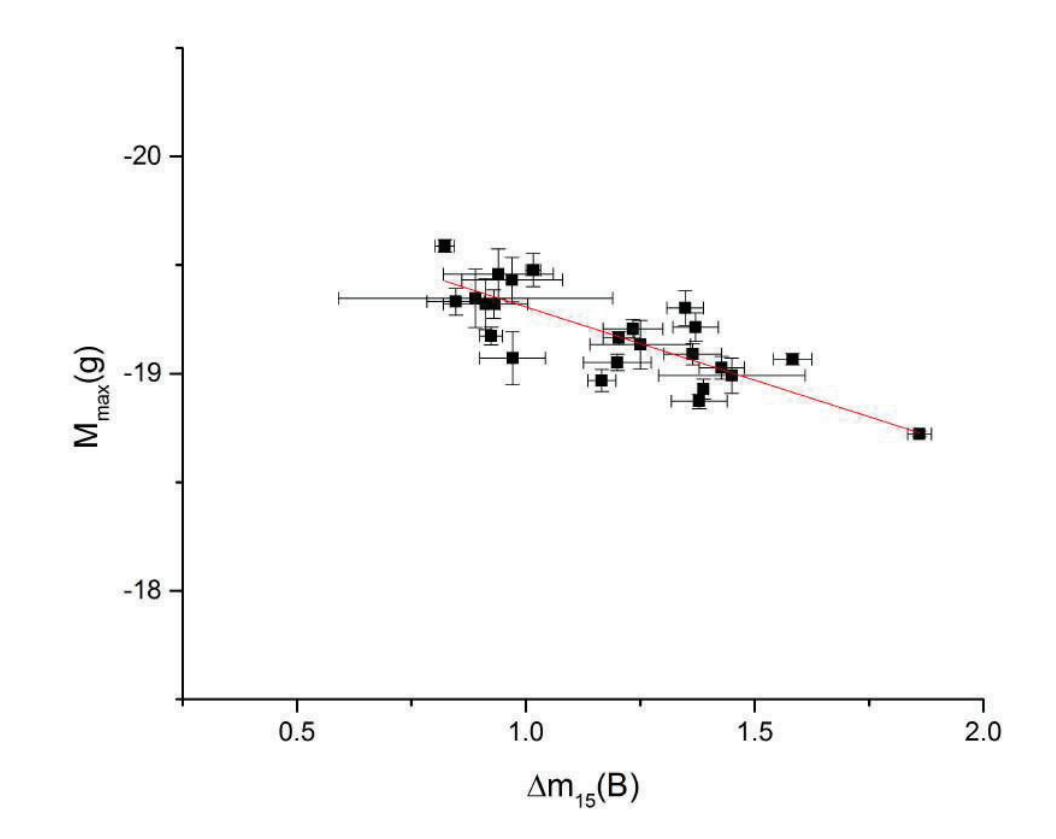

FIGURA 4.4: Relación del pico de luminosidad contra la tasa de declinación. Se grafican 24 SNs Ia observadas en el filtro  $g$  contra el parámetro  $\Delta \rm{m}_{15}\,(B).$ 

En el filtro i las supernovas SN2005al, SN2005hc, SN2005na, SN2006ob fueron eliminadas, ya que no se realizaron observaciones en ese filtro en CSP, por lo que no se reportaron valores, quedando una muestra de 20 SNs Ia. El ajuste de regresión lineal para las 4 figuras se muestra en la tabla 4.1.

|        | $M_{max} = a + b \Delta m_{15}(B)$                      |   |              |  |  |  |  |  |  |  |
|--------|---------------------------------------------------------|---|--------------|--|--|--|--|--|--|--|
| Filtro | $\mathbf{a}$                                            | h | R de Pearson |  |  |  |  |  |  |  |
| B      | $-20.15689 \pm 0.10144$ $0.83686 \pm 0.07404$ $0.92362$ |   |              |  |  |  |  |  |  |  |
| V      | $-20.04442 \pm 0.08196$ $0.7319 \pm 0.05489$            |   | 0.94334      |  |  |  |  |  |  |  |
| i      | $-19.96181 \pm 0.20716$ $0.88281 \pm 0.13767$           |   | 0.83398      |  |  |  |  |  |  |  |
|        | $-19.98093 \pm 0.09268$ 0.67401 $\pm$ 0.0617            |   | 0.91887      |  |  |  |  |  |  |  |

TABLA 4.1: Regresión lineal encontrada para cada filtro.

En todos los casos se consideraron los errores en las mediciones. La forma en que se aplicaron a la regresión se explica en el apéndice B. Si no se consideran los errores los resultados son totalmente distintos, obteniendo diferentes coeficientes de correlación en cada ajuste lineal, así como diferentes ecuaciones.

Se observa que el filtro que tiene menor R de Pearson es el i. En su artículo, Phillips obtiene un resultado similar, y explica que esto puede deberse a errores en la corrección del enrojecimiento o en las distancias. Se observa además en la gráfica de este filtro, indicios de una relación doble entre los datos. Esto indicaría que los valores se agrupan en dos lineas rectas. Es necesario realizar nuevos estudios que incluyan m´as SNs para poder descartar o verificar esto. Sin embargo, en caso de que realmente exista una relación doble, se podrían estudiar las propiedades de las SNs que se agrupan en una recta y en la otra. Con esto se podría observar si existen diferencias entre unas y otras, obteniendo nuevas relaciones.

Se presenta una notable diferencia entre las pendientes encontradas con las 24 SNs Ia y las dadas por Phillips. Con esta muestra se presenta una pendiente menor, lo cual indica que las SNs que se utilizaron en este trabajo presentan una menor variación alrededor de la magnitud absoluta máxima. En su artículo, Phillips no hace una estimación de  $A_j$ , es decir, de la extinción provocada por la galaxia progenitora. Esta puede ser la razón por la cual las luminosidades de sus SNs son mas variadas. Por otra parte, él utiliza los datos fotom´etricos de diversos observadores, mientras que en este trabajo solo se utilizan los valores proporcionados por CSP. Esto tiene el propósito de disminuir la incertidumbre que provoca el manejo de diferentes fuentes de datos.

La figura 4.5 presenta la relación de luminosidad absoluta máxima contra la tasa de declinación en el filtro g. Se utilizó la misma muestra de 24 SNs pero con el  $\Delta m_{15} (g)$ proporcionado por CSP. Se observa que se mantiene la relación lineal encontrada por Phillips; las supernovas más luminosas tienden a tener tasas de declinación más bajas.

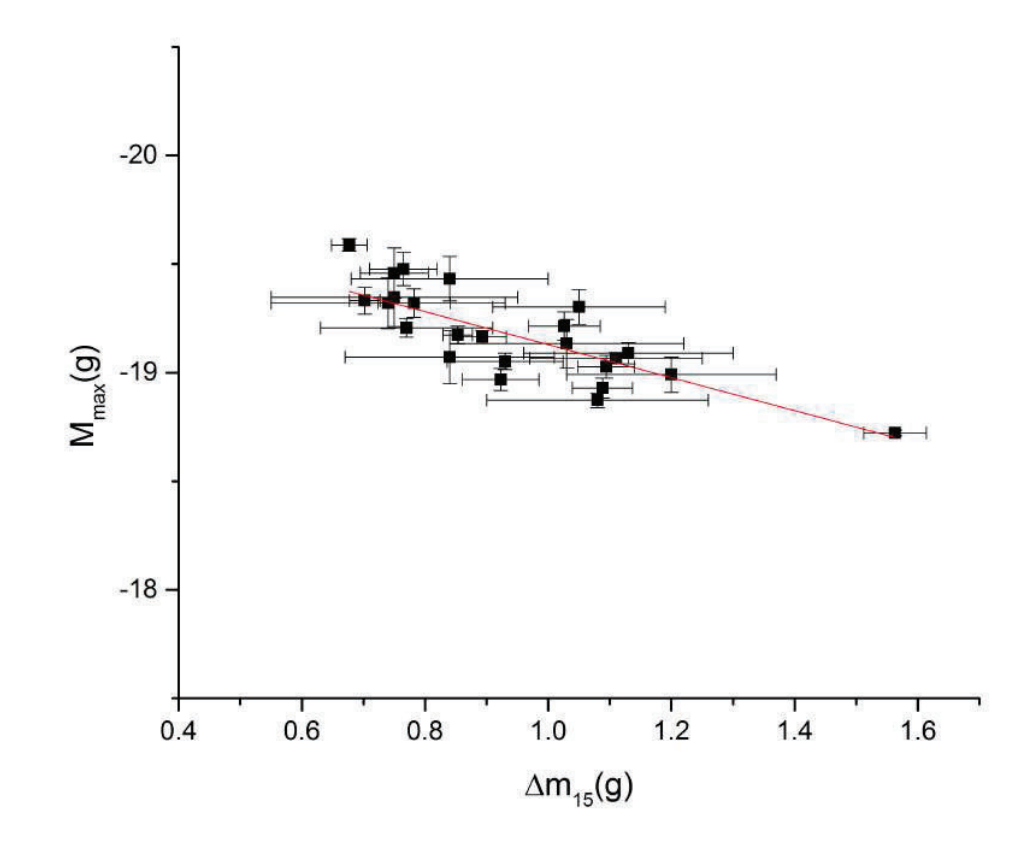

FIGURA 4.5: Relación del pico de luminosidad contra la tasa de declinación. Se grafican 24 SNs Ia observadas en el filtro g contra el parámetro  $\Delta m_{15} (g)$ .

El ajuste de regresión lineal para la figura anterior se muestra en la tabla 4.2

|          | $M_{max} = a + b \Delta m_{15}(q)$ |                                                       |              |  |  |  |  |  |  |  |
|----------|------------------------------------|-------------------------------------------------------|--------------|--|--|--|--|--|--|--|
| Filtro a |                                    |                                                       | R de Pearson |  |  |  |  |  |  |  |
|          |                                    | $-19.8885 \pm 0.0809$ $0.75979 \pm 0.06655$ $0.92498$ |              |  |  |  |  |  |  |  |

TABLA 4.2: Regresión lineal para el filtro g.

El ajuste presenta un coeficiente de correlación de 0.924. Se observa que este es ligeramente mayor al encontrado usando  $\Delta m_{15}(B)$ ,. Esto puede deberse a que se consideran los errores de las mediciones, y ya que en el filtro  $g$  estos tienen valores más grandes, la regresión se ajusta ligeramente mejor. Sin embargo, los resultados son muy similares, por lo que es prácticamente indistinto utilizar la tasa de declinación en cualquier filtro.

## 4.2. Supernova ASASSN-15hx

Se presenta a continuación la curva de luz de la SN ASASSN-15hx, obtenida en abril de 2015. Por cuestiones de clima solo fue observada durante once noches entre el 6 de mayo de 2015 y 6 de julio de 2015. Se puede apreciar que las mediciones comenzaron a tomarse justo antes de su pico máximo, por lo que la curva de luz no está completa. De haberse realizado más observaciones se tendría una mejor curva de luz, lo cual implicaría un mejor ajuste polin´omico. Sin embargo esto no representa una fuente muy grande de error, pues al tener la magnitud aparente máxima se obtiene una buena aproximación. Esta es la razón por la cual se ajustó un polinómio de grado 4, para obtener una ecuación más precisa.

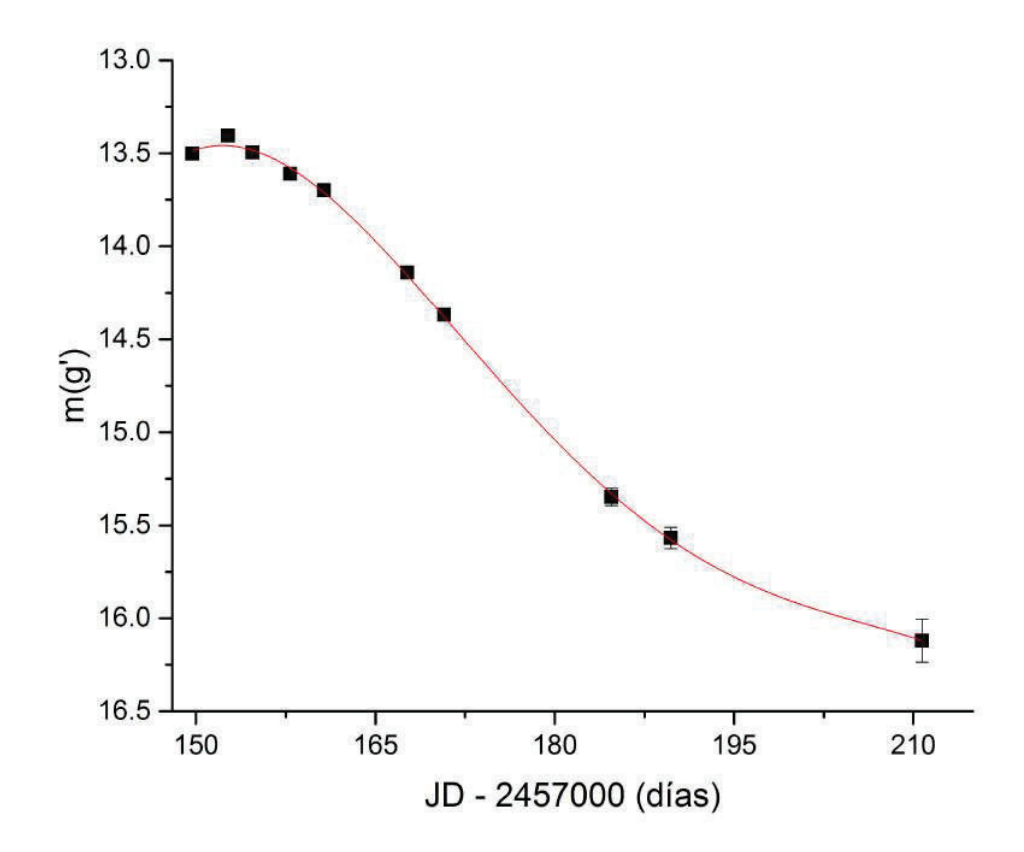

Figura 4.6: Curva de luz de la SN ASASSN-15hx. Se grafican las diferentes observaciones realizadas en 10 noches. A estas se les ajustó un polinomio de grado 4. Debido a la localización del observatorio, se presenta dispersión en los datos al final de la curva. Esto provoca que la regresión no se ajuste totalmente a los datos. Sin embargo sirve como una buena aproximación.

El polinomio ajustado para esta gráfica fue:

$$
m(g') = 835.94 - 17.96 T + 0.14 T^{2} - 5.17 \times 10^{-4} T^{3} + 6.84 \times 10^{-7} T^{4}
$$

El coeficiente de determinación es de 0.99 mientras que el error que se obtuvo para este ajuste polinomial fue de 0.031. En la figura se observa que al final la curva comienza a subir, pero en realidad el brillo sigue disminuyendo. Esto puede deberse a errores en la toma de imágenes o en la reducción de las mismas. Sin embargo esta aproximación es buena para los primeros 30 días, ya que para  $T$  grandes comienza a dominar el término de  $T^4$  que, al ser positivo, va hacia arriba. Ya que se está trabajando con el parámetro  $\Delta$ m<sub>15</sub>(B), definido como la diferencia de magnitud absoluta que se tiene el día máximo y 15 d´ıas despu´es, solo fue necesario considerar la primera parte de la curva, por lo que los resultados no fueron afectados.

Utilizando el software *Wolfram Mathematica* se trabajó la ecuación para encontrar la magnitud aparente máxima. Ya que la escala en el eje de las abscisas está invertida, lo que se encontró realmente fue el mínimo de la función. Los resultados fueron los siguientes:

$$
T_{\text{max}} = 152.06
$$

Sustituyendo este valor en la ecuación, se obtuvo el máximo aparente:

$$
m_{\rm max} (g') = 13.56 \pm 0.03
$$

Para encontrar  $\Delta m_{15} (g)$  se evaluó la función 15 días después del máximo, es decir, en  $T = 167.66$ :

$$
m_{15} (g') = 14.245 \pm 0.03
$$

La resta de ambos valores dio el siguiente resultado:

$$
\Delta m_{15} (g') = m_{15} (g') - m_{\text{max}} (g') = 0.67 \pm 0.06
$$

En la muestra de 24 SN este parámetro varía entre 0.67 y 1.6 por lo que el resultado es compatible con los valores reportados para  $\Delta m_{15}(q)$ .

Es posible encontrar la magnitud absoluta máxima a partir de la relación entre luminosidad máxima y  $\Delta m_{15} (g)$ . Sustituyendo en la ecuación mostrada en la tabla 4.2 se tiene:

$$
M_{\text{max}} = -19.37 \pm 0.2
$$

Este resultado concuerda con la magnitud absoluta m´axima esperada para una supernova tipo Ia, las cuales en general var´ıan alrededor de la magnitud promedio de -19.3.

Por otra parte, utilizando la ecuación del módulo de distancia se tiene:

$$
d = 39 \pm 4 \; MPc
$$

A partir de la ley de Hubble se encuentra que el corrimiento al rojo es:

$$
z = 0.009 \pm 0.0008
$$

En la página de http://www.astronomerstelegram.org/, un servicio de internet utilizado para difundir información sobre eventos astronómicos importantes, se menciona que ASASSN-15hx es una SN tipo Ia cercana, con  $z < 0.01^{[7]}$ . Se reporta que con sus mediciones no fue posible encontrar más información sobre su corrimiento al rojo. Sin embargo, el resultado obtenido utilizando este procedimiento concuerda con el l´ımite reportado por ellos.

#### 4.3. Propiedades de las galaxias anfitriona

Con una muestra de 23 SNs Ia se encontró que la relación entre S y  $\Delta m_{15} (B)$  está dada por:

$$
\Delta m_{15} (B) = \frac{1.589 - S}{0.5803}
$$

Con ella se encontró el valor de  $\Delta m_{15} (B)$  para 167 SNs Ia del artículo de Neill et al. (2009). Sin embargo, se dejó el valor reportado por CSP para aquellas que lo tuvieran. Se presentan a continuación los resultados obtenidos para estimar las propiedades de las galaxias anfitrionas de las supernovas.

La figura 4.7 muestra la relación que existe entre la tasa de declinación de la SN en el filtro B y el corrimiento al rojo.

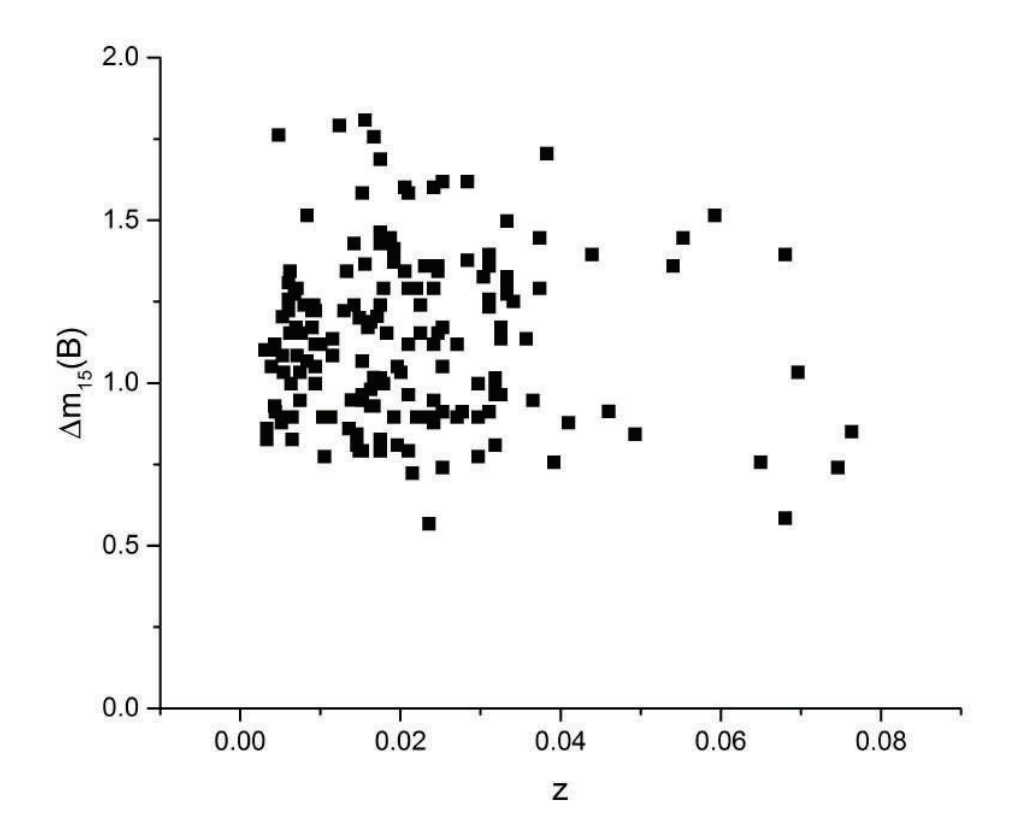

FIGURA 4.7: Relación entre  $\Delta m_{15}(B)$  y el corrimiento al rojo. Se observa que la mayoria de las supernovas son de bajo corrimiento al rojo. Se presenta una ligera tendencia de disminuir  $\Delta m_{15}(B)$  al aumentar z. Esto indica que las SNs más lejanas son más brillantes, lo cual puede deberse a que las SNs antes eran más brillantes, o bien, que debido a la lejanía solo se detectan las que tienen una magnitud absoluta más baja.

Se observa que la mayoría de la las supernovas tienden a ser de bajo corrimiento al rojo, entre 0 y 0.04. En este rango, el  $\Delta m_{15}(B)$  se mantiene entre 0.5 y 1.8. Los datos parecen presentar una leve inclinación disminuyendo  $\Delta m_{15}(B)$  al aumentar el corrimiento al rojo, pero esto podr´ıa deberse a que no hay suficientes objetos en este rango para comparar. La raz´on por la que se utilizan muestras con bajo corrimiento al rojo es que son supernovas m´as cercanas, lo cual permite observar mejor las menos luminosas y monitorearlas. Además se obtiene una mejor curva de luz y menos error en el parámetro  $\Delta m_{15}(B)$  lo cual da más precisión en los resultados. Por otra parte es de esperarse que las SNs con alto z sean las m´as luminosas, ya que al ser tan lejanas solo es posible observar las que son más brillantes. Nuevos estudios con mejores instrumentos revelarán si existen SNs menos luminosas con alto corrimiento al rojo.

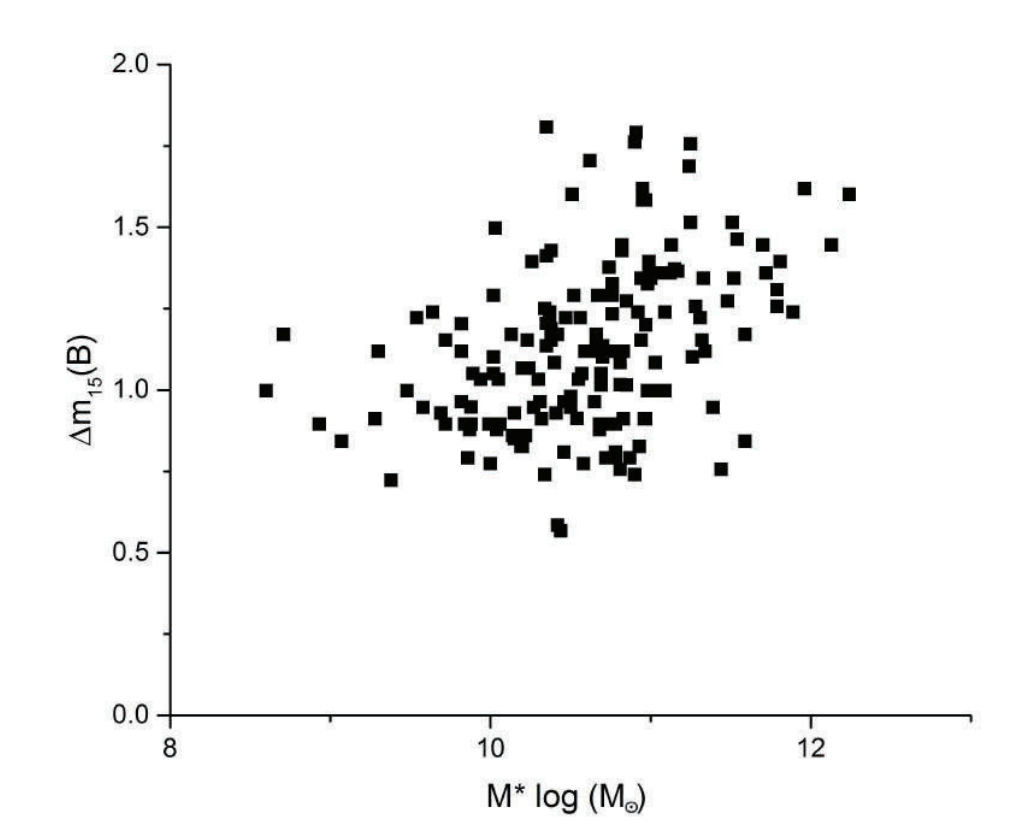

Por otra parte, la Figura 4.8 muestra la relación,  $\Delta m_{15}(B)$  contra la masa M de la galaxia progenitora.

FIGURA 4.8: Relación  $\Delta m_{15}(B)$  contra la masa de la galaxia anfitriona. En la gráfica se observa que las SNs Ia m´as brillantes tienden a explotar en galaxias menos masivas. En las galaxias de masa intermedia suelen explotar todo tipo de SNs.

Se observa que existe una correlación entre la masa de la galaxia y el parámetro de la supernova. La masa aumenta conforme lo hace  $\Delta m_{15}(B)$ . Esto indica que las SNs Ia m´as brillantes explotan en galaxias menos masivas, lo cual concuerda con los resultados obtenidos por Neill et al.  $(2009)^{[14]}$  y por Campbell et al.  $(2016)^{[3]}$  donde se trabajó con el par´ametro stretch. Los resultados tambi´en muestran que en galaxias de masa intermedia se presentan todo tipo de supernovas, mientras que en las más masivas tienden a explotar las menos luminosas.

La figura 4.9 muestra la relación  $\Delta m_{15}(B)$  contra T (clasificación de la galaxia progenitora.)

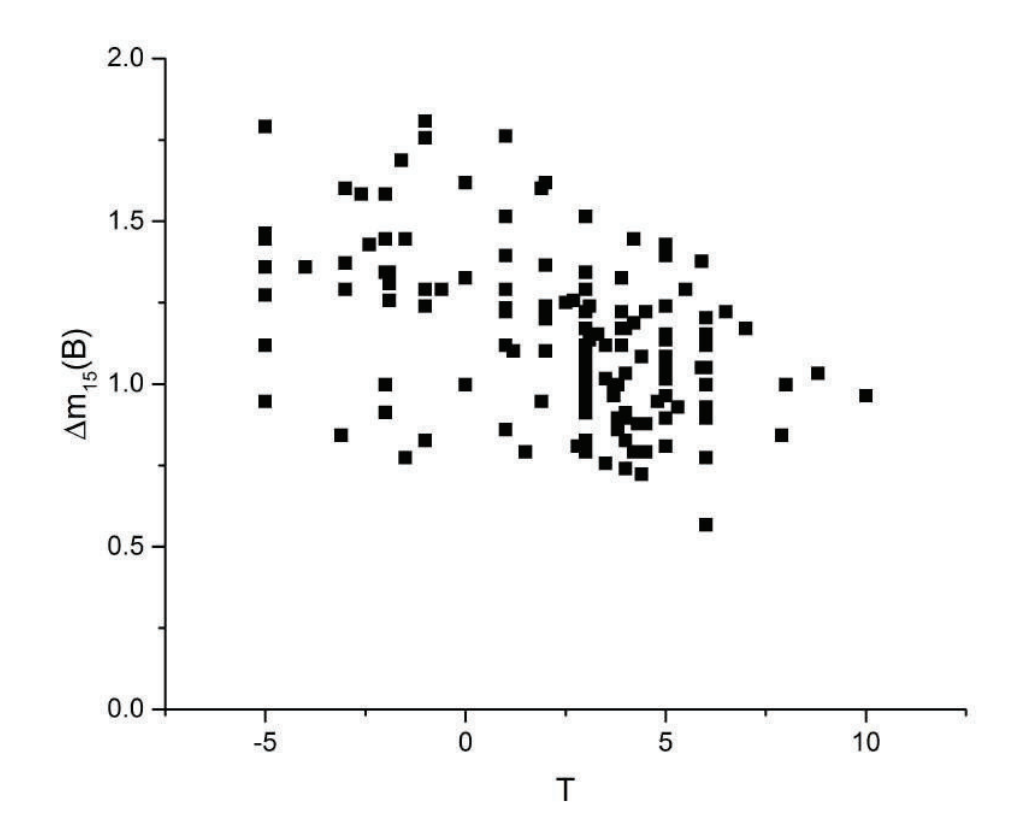

FIGURA 4.9: Se muestra la relación entre  $\Delta m_{15}(B)$  y la clasificación de la galaxia progenitora. Los resultados muestran que las SNs estallan en todo tipo de galaxias, lo cual concuerda con el modelo de formación. La mayor concentración de SNs se encuentra en las galaxias espirales, entre  $T = 3$  y  $T = 5$ .

El resultado muestra que las supernovas tipo Ia estallan en todo tipo de galaxias. Lo cual concuerda con el modelo de formación: un sistema binario compuesto por una enana blanca y otra estrella de cualquier tipo. En esta muestra se observa una mayor concentración de supernovas Ia entre  $T = 3$  y  $T = 5$ , es decir en las galaxias espirales. Esto puede deberse a que las galaxias irregulares suelen estar compuestas por mucho gas, polvo y estrellas j´ovenes (en este tipo de galaxias se observan mayormente SNs Tipo II), lo cual hace que sea poco probable que se produzcan supernovas Ia, o que estas se encuentren en regiones muy oscurecidas por el polvo, dificultando su observación. Por otra parte se observa cierta tendencia a disminuir el  $\Delta m_{15}(B)$  al aumentar T, lo cual indica que en galaxias irregulares y espirales las supernovas tipo Ia son más brillantes.

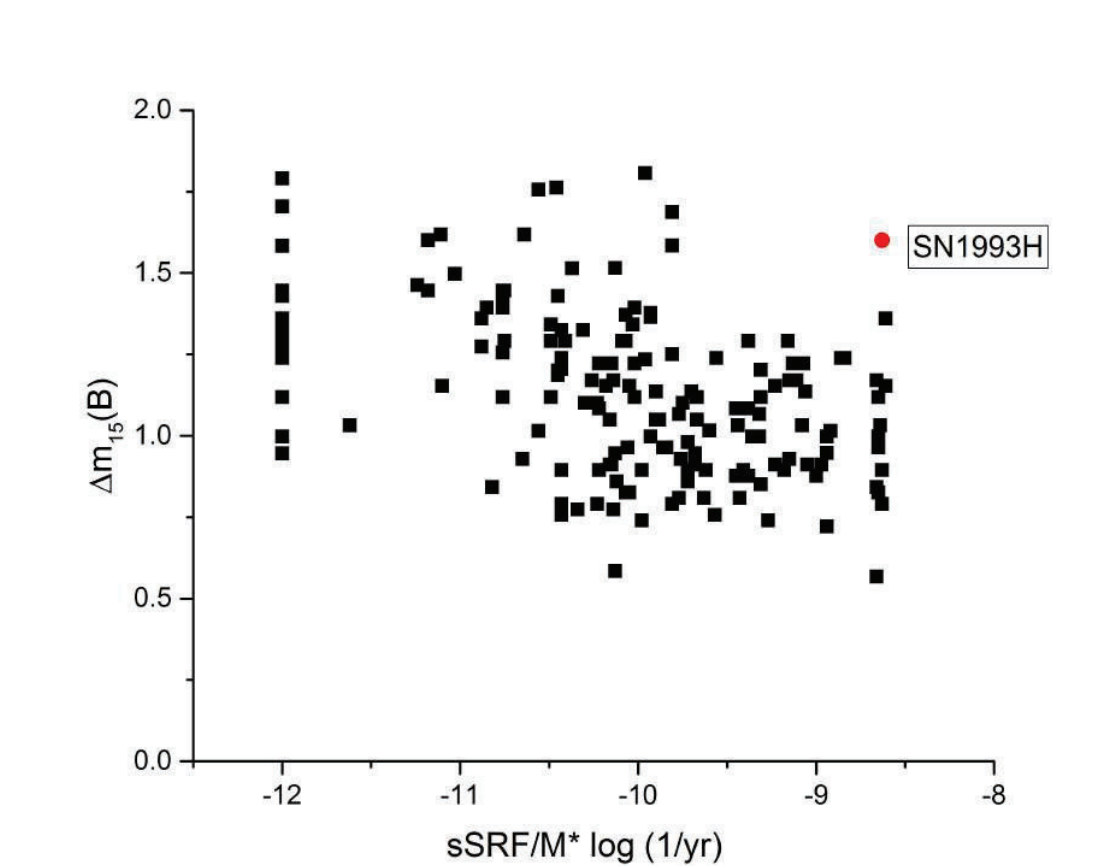

Finalmente, la Figura 4.10 muestra la relación entre  $\Delta m_{15}(B)$  y la tasa de formación estelar específica.

FIGURA 4.10: Se muestra el parámetro  $\Delta m_{15} (B)$  en función de la tasa de formación estelar específica de la galaxia progenitora. La región ubicada en s $\text{SRF} \leq 10^{-12}$  se considera como tasa de formación estelar nula, la región ${\rm sSRF}{\ge}10^{-9.5}$ se considera como tasa de formación estelar alta, mientras que la región entre ambas se considera como tasa de formación estelar intermedia. En la gráfica se observa una correlación entre ambos parámetros; las SNs más brillantes suelen ocurrir en regiones de baja e intermedia formación estelar (excepto por SN1993H mostrada en la figura).

Los puntos ubicados en sSRF  $\leq 10^{-12}$ , se consideran regiones de muy baja formación estelar, mientras que los ubicados en sSRF≥10−9.<sup>5</sup> se consideran galaxias con muy alta formación estelar. La región entre ambos se considera una formación estelar intermedia. En la figura 4.10 se observa una correlación potencial entre el parámetro de la supernova y la tasa de formación estelar de la galaxia, la cual indica que las supernovas más brillantes suelen encontrarse donde existe mayor formación de estrellas. Se tiene que las supernovas menos brillantes suelen ocurrir en regiones con baja e intermedia formación estelar, pero no en alta (excepto por SN1993H, representada en la figura como un circulo).

## Capítulo 5

## Conclusiones

En este trabajo se investigaron algunas de las propiedades básicas de las SNs Ia. Uno de los objetivos principales fue comprobar si utilizando una mayor muestra de SNs Ia se mantenía la relación lineal entre la tasa de declinación y la magnitud absoluta máxima de la supernova. Para ello se trabajó con una muestra bien observada y monitoreada de 24 supernovas Ia en los filtros  $B, V, i, y, g$ . Los parámetros, así como las curvas de luz, fueron obtenidos de CSP. Los resultados muestran que sigue cumpliéndose la relación de Phillips para muestras más grandes. Los coeficientes de correlación de los ajustes fueron en todos los casos mayores a  $0.91$  excepto para el filtro i donde existió mayor desviación lo cual, sin embargo, es consistente con lo reportado por Phillips (1993).

Se utilizaron las observaciones realizadas de la supernova ASASSN-15hx en el observatorio Carl Sagan de la Universidad de Sonora con el fin de determinar sus parámetros principales. Haciendo una modificación a la ecuación de Phillips, utilizando  $\Delta m_{15} (g)$ en lugar de ∆m<sup>15</sup> (B), y en base a su curva de luz, fue posible encontrar la magnitud absoluta, distancia y corrimiento al rojo. Aunque no se encuentran reportados sus valores exactos se sabe que todos ellos coinciden con las estimaciones reportadas. Por otra parte, es importante hacer notar que, utilizando  $\Delta m_{15}(g)$ , el coeficiente de correlación dado para el ajuste de regresión lineal en el filtro g es ligeramente mayor. Normalmente se utiliza la tasa de declinación en el filtro  $B$ , sin embargo, estos resultados muestran que existe la posibilidad de obtener mejores regresiones lineales utilizando la tasa de declinación del filtro con el que se observó esta SN, que en este caso en particular fue el g.

De ser así se tendría mayor precisión en los parámetros calculados para las supernovas. Es necesario realizar más estudios para confirmar o rechazar tal hipótesis.

Finalmente, trabajando con una muestra de 167 SNs Ia de bajo corrimiento al rojo se encontraron las correlaciones entre un par´ametro relacionado con la luminosidad de la supernova y las propiedades de la galaxia progenitora. Los resultados mostraron en todos los casos algún tipo de relación entre ambas, aunque algunos menos marcados que otros. Se encontró que las SNs Ia más luminosas tienden a estallar en galaxias con un parámetro T de Vaucouleurs alto, es decir en galaxias menos masivas que tienen una tasa de formacin estelar alta. Esto demuestra que estudiando las variaciones de las propiedades intr´ınsecas de las SNs Ia es posible explorar las tendencias que tienen sus galaxias, lo cual permitirá en el futuro conocer más sobre sus progenitoras, y saber en qu´e tipo de galaxias es m´as probable encontrar las supernovas Tipo Ia.

## Apéndice A

## Modelo de estrella pulsante

En este ejemplo, se considerar´a el modelo de una estrella pulsante, llamado modelo de zona uno (one−zone model). Este consiste de un punto central de masa igual a la masa total de la estrella,  $M$ , rodeada por un cascarón delgado esférico de masa  $m$  y de radio  $R$  que representa la capa superior de la estrella. El interior del cascarón está lleno con un gas sin masa de presión  $P$  que tiene la función de dar soporte al cascarón en contra de la atracción gravitacional de la masa central  $M$ . La segunda ley de Newton aplicada a este cascarón es:

$$
m\frac{d^2R}{dt^2} = -\frac{GMm}{R^2} + 4\pi R^2 P.
$$
 (A.1)

Para el modelo del equilibrio, el lado derecho de la ecuación (A.1) es cero, por tanto:

$$
\frac{GMm}{R_0^2} = 4\pi R_0^2 P_0.
$$
\n(A.2)

La linealización se consigue si se escribe el radio y la presión de la siguiente manera:

$$
R = R_0 + \delta R \qquad \text{y} \qquad P = P_0 + \delta P \tag{A.3}
$$

Usando la ecuación  $(A.3)$  en  $(A.1)$  se tiene:

$$
m\frac{d^2(R_0 + \delta R)}{dt^2} = -\frac{GMm}{(R_0 + \delta R)^2} + 4\pi (R_0 + \delta R)^2 (P_0 + \delta P). \tag{A.4}
$$

Usando la aproximación a primer orden:

$$
\frac{1}{(R_0+\delta R)^2}\approx \frac{1}{R_0^2}\left(1-2\frac{\delta R}{R_0}\right)
$$

Si se queda solo con los términos que tienen la primera potencia de delta resulta:

$$
m\frac{d^2(\delta R)}{dt^2} = -\frac{GMm}{R_0^2} + \frac{2GMm}{R_0^3}\delta R + 4\pi R_0^2 P_0 + 8\pi R_0 P_0 \delta R + 4\pi R_0^2 \delta P,
$$

donde  $d^2R_0/dt^2 = 0$  fue utilizado por el modelo de equilibrio. El primer y tercer término del lado derecho de cancelan, dejando:

$$
m\frac{d^2(\delta R)}{dt^2} = \frac{2GMm}{R_0^3}\delta R + 8\pi R_0 P_0 \delta R + 4\pi R_0^2 \delta P.
$$
 (A.5)

Esta es la versión linealizada para el modelo de zona uno.

Para reducir las dos variables  $\delta R$  y  $\delta P$  a una, se asume que las osilaciones son adiabáticas. En este caso, la presión y el volumen del modelo tienen la relación adibática  $PV^{\gamma}$  = constante, donde  $\gamma$  es la proporción del calor especifico del gas. Como el volumen del modelo es  $\frac{4}{3}\pi R^3$ , la relación adiabática dice  $PR^{3\gamma} = constante$ . Con lo que se puede mostrar que la versión linealizada de la expresión es:

$$
\frac{\delta P}{P_0} = -3\gamma \frac{\delta R}{R_0}.\tag{A.6}
$$

Usando la ecuación (A.6),  $\delta P$  se puede eliminar de la ecuación (A.5). Además,  $8\pi R_0P_0$ se puede remplazar con  $2GMm/R_0^3$  usando la ecuación (A.2). Como resultado, la masa m del cascarón se cancela, dejando la linealización para  $\delta R$ :

$$
\frac{d^2(\delta R)}{dt^2} = -(3\gamma - 4)\frac{GM}{R_0^3}\delta R.\tag{A.7}
$$

Si  $\gamma > 4/3$ , la ecuación se convierte en la del oscilador armónico simple. Con la solución  $\delta R = A \sin(\omega t)$ , Donde A es la amplitud de pulsación y  $\omega$  es la frecuencia de pulsación algular. Utilizando esta expresión para  $\delta R$  en la ecuación (A.7) queda:

51

$$
\omega^2 = (3\gamma - 4) \frac{GM}{R_0^3}.\tag{A.8}
$$

La ecuación (A.7) nos provee una muy importante visión a la estabilidad dinámica de una estrella. si  $\gamma$ <br/> $<$ 4/3, el lado izquiero de la ecuación (A.7) es positiva. La solución ahora sera  $\delta R = Ae^{-\kappa t}$ , donde  $\kappa^2$  es igual a  $\omega^2$  en la ecuación (A.8). En lugar de estar pulsando, la estrella colapsa si  $\gamma$  < 4/3. El aumento de la presión del gas no es el suficiente para superar la fuerza de gravedad y empujar el cascaron de masa hacia afuera, resultando en un modelo dinámicamente inestable.<sup>[4]</sup>

## Apéndice B

# Modelo de ajuste

## B.1. El modelo de ajuste

Para un conjunto de datos dados  $(X_i, Y_i), (\sigma x_i, \sigma y_i), i = 1, 2, ..., n$ , donde X es la variable independiente y Y es la dependiente,  $(\sigma x_i, \sigma y_i)$  son los errores para  $X, Y$  respectivamente. La forma que tiene el modelo de ajuste lineal con error es el siguiente:

$$
y = \beta_0 + \beta_1 x + \epsilon \tag{B.1}
$$

$$
x_i = X_i + \sigma x_i
$$
  
\n
$$
y_i = Y_i + \sigma y_i
$$
\n(B.2)

## B.2. Método de York

#### B.2.1. Valores ajustados y errores estandar

Se define  $W_i$  la cual involucra el peso (error) de ambas variables x y y;

$$
W_i = \frac{\sigma x_i \sigma y_i}{\sigma x_i + \beta_1^2 \sigma y_i - 2\beta_1 r_i a_i}
$$
(B.3)

De aquí,  $r_i$  es la correlación entre los errores de x y y, y  $a_i = \sqrt{\sigma x_i \sigma y_i}$ .

La pendiente de la recta ajustada  $(X_i, Y_i)$  sin pesos (errores) son los valores iniciales para  $β_1$ , y $β_0$ . Estos deben de ser resueltos iterativamente, hasta que los estimados sucesivos de  $\beta_1$  concuerden con la tolerancia deseada<sup>[23]</sup>.

Las ecuaciones concisas que estiman los parámetros  $\hat{\beta_0}$  y  $\hat{\beta_1}$  para la mejor linea ajustada con errores  $XY$  es:

$$
\hat{\beta}_0 = \bar{y} - \hat{\beta}_1 \bar{x} \tag{B.4}
$$

$$
\hat{\beta}_1 = \frac{\sum W_i b_i V_i}{\sum W_i b_i U_i} \tag{B.5}
$$

 $U$ y  $V$ son las desviaciones de $X$ y $y$ :

$$
U = X - \hat{X}
$$
  
\n
$$
V = Y - \hat{Y}
$$
\n(B.6)

y

$$
b_i = W_i \left[ \frac{U_i}{\sigma y_i} + \frac{\beta}{V_i} \sigma x_i - (\beta U_i + V_i) \frac{r_i}{a_i} \right]
$$
 (B.7)

La correspondiente variación de  $\sigma^2$  y el error estandar s por parámetro son:

$$
\sigma_{\hat{\beta}_0}^2 = \frac{1}{\sum W_i} + \bar{x}^2 \sigma_{\hat{\beta}_1}^2
$$
 (B.8)

$$
\sigma_{\hat{\beta}_1}^2 = \frac{1}{\sum W_i U_i^2}
$$
\n(B.9)

Finalmente el error estandar por parámetro esta dado por:

$$
\varepsilon_{\hat{\beta}_0} = \sqrt{\sigma_{\hat{\beta}_0}^2} \sqrt{\frac{S}{n-2}}
$$
\n(B.10)

$$
\varepsilon_{\hat{\beta}_1} = \sqrt{\sigma_{\hat{\beta}_1}^2} \sqrt{\frac{S}{n-2}}
$$
\n(B.11)

Donde $S$ es :

$$
S = \sum W_i (Y_i - bX_i - a)^2
$$
 (B.12)

## B.2.2. Suma residual de cuadrados

$$
RSS = \sum_{i=1}^{n} \frac{(\beta_0 + \beta_1 x_i - y_i)^2}{\sigma_{yi}^2 + \beta_1^2 \sigma_{xi}^2}
$$
(B.13)

#### B.2.3. r de Pearson

En una regresión lineal simple, el coeficiente de correlación entre  $x$  y  $y,$  denotado por  $r$ es igual a:

$$
r = R \text{ if } \beta_1 \text{ es positive} \tag{B.14}
$$

 $r = -R$  if  $\beta_1$  es negativo

 $R^2$  se puede calcular como:

$$
R^2 = \frac{SXY}{SXX * TSS} = 1 - \frac{RSS}{TSS}
$$
\n(B.15)

$$
TSS = \sum_{i=1}^{n} (y_i - \bar{y})^2
$$
 (B.16)

# Referencias

- [1] Baron, P. et al. 2012. APJ, 753,105.
- [2] Burns, C. R. et al. 2014. APJ, 789, 32.
- [3] Campbell, H. et al. 2016. APJ, 456, 3470-3491.
- [4] Carroll and Ostlie. An Introduction to Modern Astrophysics. 2007. Pearson International Edition.
- [5] CSP. The carnegie supernova project  $http://csp.obs.carnegiescience.edu.$
- [6] de Vaucouleurs, G. 1959. Handbuchder Physik, E.Flugge, 53, 275.
- [7] Dong, S. http://www.astronomerstelegram.org/?read=7447.
- [8] ESO. 2012. diagrama de hertzsprung-russel. recuperado de https://www.eso.org/public/images/eso0728c/.
- [9] Fitzpatrick, E. L. 1999. PASP, 111, 63.
- [10] Folatelli, G. et al. 2010. AJ, 139, 120.
- [11] Hall, R. 2007. diagrama de la seccion transversal de una estrella masiva. recuperado de https : //commons.wikimedia.org/wiki/file : evolved<sub>s</sub>tar<sub>f</sub>usion<sub>s</sub>hells.svg.
- [12] Mobberley, M. Supernovae and How to Observe Them. 2007. Springer.
- [13] NED. Nasa/ipac extragalactic database http : //ned.ipac.caltech.edu/.
- [14] Neill, J. et al. 2009. APJ, 707, 1449.
- [15] ODonnell, J. E. 1994. APJ, 422, 158.
- [16] Perlmutter, S. et al. 1999. APJ, 517, 565.
- [17] Phillips, M. M. 1993. APJ, 413,L105-L.
- [18] Riess, A. G. et al. 1998. AJ, 116, 3, 1009-1038.
- [19] SIMBAD. http://simbad.u-strasbg.fr/simbad/.
- [20] Smith, J. A. et al 2002. AJ, 123, 2121.
- [21] STScI. 1995. sistema binario de enana blanca con una estrella gigante. recuperado de http : //hubblesite.org/newscenter/archive/releases/1995/23/image/a/.
- [22] Villeneuve, S. 2014. diagrama de hubble. recuperado de https :  $// commons.wikimedia.org/wiki/file: hubble_sequence<sub>e</sub>myty.svg.$
- [23] York, D. 2004. unified equations for the slope, intercept, and standard error of the best straight line. AJP, 72, 3, 367-375.